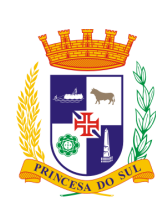

CÂMARA MUNICIPAL DE PELOTAS EDITAL DE LICITAÇÃO PREGÃO ELETRÔNICO 003/2012 PROCESSO DE COMPRA Nº 033/2012

Referência: contratação de empresa para fornecimento e manutenção de sistemas de *software* para gestão administrativa. Tipo: menor preço por lote.

A CÂMARA MUNICIPAL DE PELOTAS, com sede na Rua 15 de Novembro, nº 207, na cidade de Pelotas, Estado do Rio Grande do Sul, torna pública a abertura desta licitação, sob a modalidade PREGÃO ELETRÔNICO, do tipo MENOR PREÇO POR LOTE, que será regida pela Lei Federal 8666/1993, Lei Federal 10520/2002, Lei Complementar 123/2006 e suas alterações, além das demais legislações aplicáveis, e pelas condições estabelecidas no presente Edital e seus anexos.

- 1 DO OBJETO
	- 1.1 Constitui objeto da presente licitação a contratação de empresa para fornecimento e manutenção de sistemas de *software* para gestão administrativa de acordo com as especificações contidas no ANEXO I – Descrição do Objeto.
	- 1.2 O sistema deverá ser modularizado respeitando as condições expostas no item 1.1.8 do ANEXO I – Descrição do Objeto.
	- 1.3 O objeto que compõe o lote será dividido em 3 (três) itens:
		- 1.3.1 ITEM 01 Manutenção e suporte técnico, pelo período de 12 (doze) meses;
		- 1.3.2 ITEM 02 Licença de uso do sistema;
			- 1.3.2.1 Esta licença vigorará durante o período total de execução do contrato, inclusive em períodos de eventuais prorrogações.
		- 1.3.3 ITEM 03 Implantação do sistema instalação, customização e treinamento de funcionários.
- 2 DISPOSIÇÕES GERAIS
	- 2.1 O Pregão Eletrônico será realizado em sessão pública, por meio da internet, mediante condições de segurança – criptografia e autenticação – em todas as suas fases, através da utilização do Portal de Compras Eletrônicas do BANRISUL – Banco do Estado do Rio Grande do Sul, sendo este o provedor do sistema, acessível através dos endereços eletrônicos: www.pregaobanrisul.com.br ou www.pregaoonlinebanrisul.com.br.
	- 2.2 RECEBIMENTO DAS PROPOSTAS FINANCEIRAS: das 08:00h do dia 06/08/2012 até as 09:00h do dia 20/08/2012.
	- 2.3 ABERTURA DAS PROPOSTAS FINANCEIRAS: às 09:10h. do dia 20/08/2012.
	- 2.4 INÍCIO DA SESSÃO E DISPUTA DE PREÇOS: às 10:00h. do dia 20/08/2012.
	- 2.5 TEMPO DE DISPUTA: 10 (dez) minutos por lote, acrescido do tempo aleatório, determinado pelo sistema.
	- 2.6 Os trabalhos serão conduzidos pelo Pregoeiro, com o suporte da Comissão de Apoio, os quais, juntamente, com o Presidente da Câmara Municipal de Pelotas, formam o conjunto de operadores do sistema do Pregão Eletrônico.
	- 2.7 Caberá ao pregoeiro, em especial:
		- 2.7.1 coordenar o processo licitatório;
		- 2.7.2 receber, examinar e decidir as impugnações e consultas ao Edital, apoiado pelo setor responsável pela sua elaboração;
		- 2.7.3 conduzir a sessão pública na internet;
		- 2.7.4 verificar a conformidade da proposta com os requisitos estabelecidos no instrumento convocatório;
		- 2.7.5 dirigir a etapa de lances;
		- 2.7.6 verificar e julgar as condições de habilitação;
- 2.7.7 receber, examinar e decidir os recursos, encaminhando à autoridade competente quando mantiver sua decisão;
- 2.7.8 indicar o vencedor do certame;
- 2.7.9 adjudicar o objeto, quando não houver recurso;
- 2.7.10 conduzir os trabalhos da equipe de apoio; e
- 2.7.11 encaminhar o processo devidamente instruído à autoridade superior e propor a homologação.
- 2.8 Caberá à equipe de apoio, dentre outras atribuições, auxiliar o pregoeiro em todas as fases do processo licitatório.
- 2.9 Esta licitação está condicionada aos princípios básicos da legalidade, impessoalidade, moralidade, igualdade, publicidade, eficiência, probidade administrativa, vinculação ao instrumento convocatório e do julgamento objetivo, bem como aos princípios correlatos da razoabilidade, competitividade e proporcionalidade.
- 2.10 As normas disciplinadoras da licitação serão sempre interpretadas em favor da ampliação da disputa entre os interessados, desde que não comprometam o interesse da administração, o princípio da isonomia, a finalidade e a segurança da contratação.
- 2.11 Todos os horários estabelecidos no Edital, no aviso e durante a sessão pública observarão, para todos os efeitos, o horário de Brasília, Distrito Federal, inclusive para contagem de tempo e registro no sistema eletrônico e na documentação relativa ao certame.
- 2.12 Os participantes de licitação na modalidade de pregão, na forma eletrônica, têm direito público subjetivo à fiel observância do procedimento estabelecido neste Edital, podendo qualquer interessado acompanhar o seu desenvolvimento em tempo real, por meio da internet.
- 3 DAS CONDIÇÕES DE PARTICIPAÇÃO
	- 3.1 Poderão participar da licitação todos os interessados que comprovem o atendimento dos requisitos estabelecidos neste Edital e em seus anexos, e que estejam credenciados junto ao provedor do sistema, conforme normas e procedimentos estabelecidos no sítio do Portal de Compras Eletrônicas do Banrisul (www.pregaobanrisul.com.br ou www.pregaoonlinebanrisul.com.br), onde:
		- 3.1.1 O uso da senha de acesso pelo licitante é de sua responsabilidade exclusiva, incluindo qualquer transação efetuada diretamente ou por seu representante, não cabendo ao provedor do sistema ou ao órgão promotor da licitação responsabilidade por eventuais danos decorrentes de uso indevido da senha, ainda que por terceiros.
		- 3.1.2 O credenciamento junto ao provedor do sistema implica a responsabilidade legal do licitante e a presunção de sua capacidade técnica para realização das transações inerentes ao pregão na forma eletrônica.
		- 3.1.3 A licitante será responsável por todas as transações que forem efetuadas em seu nome no sistema eletrônico, assumindo como firmes e verdadeiras suas propostas e lances.
		- 3.1.4 Caberá a licitante acompanhar as operações no sistema eletrônico durante a sessão pública do Pregão, ficando responsável pelo ônus decorrente da perda de negócios diante da inobservância de quaisquer mensagens emitidas pelo sistema ou de sua desconexão.
	- 3.2 Não poderão participar da presente licitação os interessados temporariamente suspensos de participar em licitação e impedidos de contratar com a Câmara Municipal de Pelotas, bem como declarados inidôneos para licitar ou contratar com a Administração Pública, nas suas esferas Federal, Estadual ou Municipal, nos termos do art. 87, incs. III e IV, da Lei n° 8.666/93, respectivamente.
	- 3.3 Não poderão participar da presente licitação, ainda, os interessados enquadrados nas hipóteses do art. 9º da Lei n.º 8.666/93.
	- 3.4 Não poderão participar as empresas reunidas sob a forma de consórcio.
	- 3.5 Não poderão participar as empresas que estejam sob processo de falência ou

concordata, concurso de credores, dissolução, liquidação judicial ou extrajudicial.

- 3.6 Os proponentes deverão ter pleno conhecimento dos termos deste Edital e seus anexos, sem poder invocar qualquer desconhecimento como elemento impeditivo da correta formulação da proposta ou do integral cumprimento do objeto deste certame não sendo aceitas reivindicações posteriores sob quaisquer alegações.
- 4 DO ENVIO DAS PROPOSTAS
	- 4.1 Após a divulgação do Edital no endereço eletrônico, os licitantes deverão encaminhar proposta com a descrição do objeto ofertado e o preço e, se for o caso, o respectivo anexo, conforme prazos estabelecidos neste Edital, exclusivamente por meio do sistema eletrônico, quando, então, encerrar-se-á, automaticamente, a fase de recebimento de propostas.
	- 4.2 A participação no pregão eletrônico dar-se-á pela utilização da senha privativa do licitante.
	- 4.3 Na proposta eletrônica o licitante deve assinalar o termo eletrônico, onde manifesta que cumpre plenamente os requisitos de habilitação e que sua proposta está em conformidade com as exigências do instrumento convocatório, além de anexar o arquivo com a proposta comercial e demais informações exigidas, conforme item 4.8 deste Edital e ANEXO II – Modelo de Proposta Comercial.
	- 4.4 O arquivo enviado deve respeitar os formatos e tamanho máximo exigidos pelo sistema.
	- 4.5 A declaração falsa relativa ao cumprimento dos requisitos de habilitação e proposta sujeitará o licitante às sanções previstas neste Edital.
	- 4.6 Até a abertura da sessão, os licitantes poderão retirar ou substituir a proposta anteriormente apresentada.
	- 4.7 Para os casos de microempresas e empresas de pequeno porte:
		- 4.7.1 Os representantes de microempresas e empresas de pequeno porte deverão declarar no sistema, em campo próprio, quando do envio da proposta inicial, que as respectivas empresas se enquadram nessa(s)categoria(s).
		- 4.7.2 A ausência dessa declaração, neste momento, significará a desistência da microempresa ou empresa de pequeno porte de utilizar-se das prerrogativas a elas concedidas pela Lei Complementar Federal de nº 123, de 14 de dezembro de 2006.
	- 4.8 A formatação da proposta deverá respeitar os seguintes critérios:
		- 4.8.1 Apresentar, o nome da empresa proponente com identificação contendo: CNPJ, endereço, fone de contato e nome do responsável pela proposta registrada, com a devida identificação de seu cargo dentro da empresa.
		- 4.8.2 Validade da proposta de no mínimo 60 (sessenta) dias.
			- 4.8.2.1 Não havendo a informação deste prazo, será considerado o citado acima.
		- 4.8.3 Preço unitário de todos os itens do lote, preço total dos itens e preço do lote, com valores expressos em reais, com até 02 (duas) casas após a vírgula, conforme ANEXO II – Modelo de Proposta Comercial.
		- 4.8.4 O custo de qualquer aquisição ou licenciamento de outros componentes adicionais de hardware ou software, necessários para o funcionamento do sistema, devem ser incluídos no valor de implantação.
		- 4.8.5 Deverão estar incluídos todas as despesas com encargos fiscais, comerciais, sociais, trabalhistas e outros pertinentes ao objeto licitado, inclusive os necessários para implantação do sistema .
- 5 DA ABERTURA DAS PROPOSTAS
	- 5.1 A partir do horário previsto no Edital, a sessão pública na internet será aberta por comando do pregoeiro com a utilização de sua chave de acesso e senha.
	- 5.2 Os licitantes poderão participar da sessão pública na internet, devendo utilizar sua chave de acesso e senha.
	- 5.3 O pregoeiro verificará as propostas apresentadas, desclassificando aquelas que não estejam em conformidade com os requisitos estabelecidos no Edital.
- 5.4 A desclassificação de proposta será sempre fundamentada e registrada no sistema, com acompanhamento em tempo real por todos os participantes.
- 5.5 As propostas contendo a descrição do objeto, valor e eventuais anexos estarão disponíveis no sistema.
- 5.6 O sistema disponibilizará campo próprio para troca de mensagens entre o pregoeiro e os licitantes.
- 5.7 O sistema ordenará, automaticamente, as propostas classificadas pelo pregoeiro, sendo que somente estas participarão da fase de lance.
- 6 DA FASE DE LANCES
	- 6.1 Classificadas as propostas, o pregoeiro dará início à fase competitiva, quando então os licitantes poderão encaminhar lances exclusivamente por meio do sistema eletrônico, conforme tempo de disputa estabelecido n item 2.5.
	- 6.2 No que se refere aos lances, o licitante será imediatamente informado do seu recebimento e do valor consignado no registro.
	- 6.3 Os licitantes poderão oferecer lances sucessivos, observados o horário fixado para abertura da sessão e as regras estabelecidas no Edital.
	- 6.4 O licitante somente poderá oferecer lance inferior ao último por ele ofertado e registrado pelo sistema.
	- 6.5 O decremento mínimo da fase de lances, em cada lote, será de R\$ 100,00.
	- 6.6 Não serão aceitos dois ou mais lances iguais, prevalecendo aquele que for recebido e registrado primeiro.
	- 6.7 Durante a sessão pública, os licitantes serão informados, em tempo real, do valor do menor lance registrado, vedada a identificação do licitante.
	- 6.8 O sistema eletrônico encaminhará aviso de fechamento iminente dos lances, após o que transcorrerá período de tempo de até trinta minutos, aleatoriamente determinado, findo o qual será automaticamente encerrada a recepção de lances.
	- 6.9 Após o encerramento da etapa de lances da sessão pública, o pregoeiro poderá encaminhar, pelo sistema eletrônico, contraproposta ao licitante que tenha apresentado lance mais vantajoso, para que seja obtida melhor proposta, observado o critério de julgamento, não se admitindo negociar condições diferentes daquelas previstas no Edital.
	- 6.10 A negociação será realizada por meio do sistema, podendo ser acompanhada pelos demais licitantes.
	- 6.11 No caso de desconexão do pregoeiro, no decorrer da etapa de lances, se o sistema eletrônico permanecer acessível aos licitantes, os lances continuarão sendo recebidos, sem prejuízo dos atos realizados.
	- 6.12 Quando a desconexão do pregoeiro persistir por tempo superior a dez minutos, a sessão do pregão na forma eletrônica será suspensa e reiniciada somente após comunicação aos participantes, no endereço eletrônico utilizado para divulgação.
	- 6.13 Encerrada a etapa de lances, o pregoeiro examinará a proposta classificada em primeiro lugar quanto à compatibilidade do preço em relação ao estimado para contratação e verificará a habilitação do licitante conforme disposições do Edital.
	- 6.14 Encerrada a etapa de lances da sessão pública, o licitante detentor da melhor oferta deverá remeter via sistema, em até 03(três) horas, os documentos para habilitação (item 7 deste Edital), bem como a proposta de acordo com o preço final, com posterior encaminhamento do original ou cópia autenticada no prazo máximo de 03(três) dias úteis, contados da data da sessão pública.
- 7 DA HABILITAÇÃO
	- 7.1 Para fins de habilitação, o autor da melhor proposta deverá encaminhar via sistema, no campo próprio para documentos de habilitação, no prazo máximo de 03(três) horas depois de encerrada a fase de lances, toda a documentação digitalizada, conforme relação a seguir.
		- 7.1.1 Declaração que atende ao disposto no art. 7°, inc. XXXIII, da Constituição Federal, conforme o modelo do Decreto Federal n° 4.358, de 5 de setembro de 2002

(ANEXO IV – Modelo de Declaração de que não Emprega Menor).

- 7.1.2 Em se tratando de microempresa, empresa de pequeno porte ou cooperativa, para o gozo dos benefícios instituídos pela Lei Complementar nº 123, de 2006: declaração, firmada pelo responsável pela contabilidade da licitante, informando a condição de microempresa, empresa de pequeno porte, quando for o caso, ou, se cooperativa, que tenham auferido, no ano-calendário anterior, receita bruta até o limite definido no inc. II do caput do art. 3º da Lei Complementar nº 123, de 2006, nela incluídos os atos cooperados e não-cooperados, ou ainda através da comprovação da opção pelo SIMPLES NACIONAL ou através de comprovação de enquadramento na Junta Comercial.
- 7.1.3 Habilitação jurídica:
	- 7.1.3.1 documento de identificação;
	- 7.1.3.2 registro comercial no caso de empresa comercial;
	- 7.1.3.3 ato constitutivo, estatuto ou contrato social em vigor, devidamente registrado, em se tratando de sociedades comerciais, e, no caso de sociedade por ações, acompanhado de documentos de eleição de seus administradores;
	- 7.1.3.4 decreto de autorização, em se tratando de empresa ou sociedade estrangeira em funcionamento no País, e ato de registro ou autorização para funcionamento expedido pelo órgão competente, quando a atividade assim o exigir.
- 7.1.4 Regularidade fiscal e trabalhista:
	- 7.1.4.1 comprovação de inscrição no Cadastro Nacional de Pessoa Jurídica (CNPJ/MF);
	- 7.1.4.2 comprovação de inscrição no Cadastro de Contribuintes do Estado, relativa à sede do licitante e pertinente ao seu ramo de atividades;
	- 7.1.4.3 comprovação de regularidade com a Fazenda Federal, mediante a apresentação de Certidão Conjunta de Débitos Relativos a Tributos Federais e à Dívida Ativa da União;
	- 7.1.4.4 comprovação de regularidade com a Fazenda Estadual;
	- 7.1.4.5 comprovação de regularidade Municipal da sede da licitante;
	- 7.1.4.6 comprovação de regularidade com o Fundo de Garantia por Tempo de Serviço (FGTS);
	- 7.1.4.7 comprovação de regularidade com a Seguridade Social (INSS);
	- 7.1.4.8 comprovação de inexistência de débitos inadimplidos perante a Justiça do Trabalho, mediante a apresentação de certidão negativa, nos termos do Título VII-A da Consolidação das Leis do Trabalho, aprovada pelo Decreto-Lei n° 5.452, de 1º de maio de 1943.
- 7.1.5 Qualificação técnica:
	- 7.1.5.1 2 (dois) atestados, fornecidos por pessoa jurídica de direito público, de que executou, satisfatoriamente, contrato com objeto compatível com o ora licitado, em características, quantidades e prazos.

Observação: considera-se compatível o objeto cuja complexidade tecnológica seja similar ao objeto licitado e sua execução guarde proporcionalidade entre a área executada e o período utilizado para tanto.

- 7.1.5.2 atestado de visita, que deverá ocorrer até 2 (dois) dias úteis antes da Sessão Pública de Pregão, fornecido pelo Departamento de Processamento de Dados, acompanhado de servidor deste departamento, e que tomou conhecimento de todas as informações e condições necessárias para o cumprimento das obrigações objeto desta licitação. Os horários deverão ser agendados, com antecedência pelo telefone (53) 3026-1036, de segunda a sexta, dás 7:30hs às 13:30hs.
	- 7.1.5.2.1 a visita deverá ser realizada por funcionário ou representante da empresa participante da licitação,com poderes para tanto, devidamente identificado.
- 7.1.6 Qualificação econômico-financeira:
	- 7.1.6.1 certidão negativa de falência ou concordata expedida pelo distribuidor da sede da pessoa jurídica, ou de execução patrimonial, expedida no domicílio da pessoa física;
- 7.2 Os documentos de habilitação poderão ser apresentados em original, por cópia autenticada por tabelião ou publicação em órgão de imprensa oficial. Sendo que os documentos de regularidade fiscal poderão, ainda, serem extraídos de sistemas informatizados (internet) ficando sujeitos a comprovação de sua veracidade pela Câmara Municipal de Pelotas.
	- 7.2.1 As licitantes poderão apresentar cópias simples acompanhadas dos originais para que o Pregoeiro ateste a sua autenticidade, mediante aposição desta observação e da correspondente assinatura.
	- 7.2.2 Não existindo data de validade nas certidões e/ou nos certificados exigidos para habilitação, somente serão aceitos se com prazo de expedição não superior a 30 (trinta) dias da data designada para a sessão de licitação ou, se emitidos por prazo indeterminado, conforme legislação do órgão expedidor.
	- 7.2.3 Se a licitante se fizer representar, deverá juntar procuração, outorgando poderes ao representante para decidir a respeito dos atos constantes da presente licitação, e cópia de documento de identificação do outorgado.
- 7.3 Habilitação condicionada:
	- 7.3.1 Havendo alguma restrição na comprovação da regularidade fiscal de microempresa, empresa de pequeno porte ou cooperativa beneficiada pela Lei nº 11.488, de 15 de junho de 2007, a habilitação ficará condicionada a regularização posterior.
	- 7.3.2 Declarada vencedora da licitação, a microempresa, empresa de pequeno porte ou cooperativa terá o prazo de 02 (dois) dias úteis, podendo ser prorrogado por igual período, para a regularização da documentação, pagamento ou parcelamento do débito, e emissão de eventuais certidões negativas ou positivas com efeitos de negativa.
		- 7.3.2.1 A prorrogação do prazo por mais 02 (dois) dias úteis fica condicionada à solicitação da licitante por escrito e mediante justificativa aceita pela Câmara.
		- 7.3.2.2 A não regularização da situação fiscal no caso de habilitação condicionada prevista no item 7.3 sujeitará a licitante à pena de multa de 10 % (dez por cento) cumulada com a pena de suspensão do direito de licitar e o impedimento de contratar com a Câmara pelo prazo de 02 (dois) anos.
- 7.4 Para fins de comprovação da documentação de habilitação e de proposta de acordo com o preço final, anexadas ao sistema, a licitante deverá apresentar os documentos no prazo de 03 (três) dias úteis contados da data da sessão pública. Os documentos originais, deverão ser entregues na Câmara Municipal de Pelotas, sito à Rua 15 de Novembro , 207 – CEP 96.015-000 – Pelotas – RS.
- 7.5 Os documentos e seus anexos exigidos deverão ser apresentados em envelope lacrado, contendo identificação do proponente na face externa e ainda os dizeres:

## CÂMARA MUNICIPAL DE PELOTAS A/C PREGOEIRO -ENVELOPE – DOCUMENTOS DE HABILITAÇÃO E PROPOSTA -PREGÃO ELETRÔNICO Nº 003/2012

## 8 DO JULGAMENTO

- 8.1 A presente licitação será julgada pelo critério do tipo menor preço por lote, observando-se o disposto no Inciso X, do Art. 4º, da Lei nº 10.520/02;
- 8.2 Se a proposta não for aceitável ou se o licitante não atender às exigências habilitatórias, o pregoeiro examinará a proposta subsequente e, assim sucessivamente, na

ordem de classificação, até a apuração de uma proposta que atenda ao Edital.

- 8.3 Constatado o atendimento às exigências fixadas no Edital, o licitante será declarado vencedor.
- 8.4 A licitação será processada e julgada com observância no disposto na Lei Complementar nº 123, de 2006.
	- 8.4.1 Será assegurado como critério de desempate, preferência de contratação para as microempresas e empresas de pequeno porte, conforme Art. 44 e Art. 45 da Lei Complementar nº 123, de 14 de dezembro de 2006.
- 9 DOS RECURSOS
	- 9.1 Após a análise da documentação de habilitação e de ser declarado o vencedor, no prazo de 20 (vinte) minutos, qualquer licitante poderá, durante a sessão pública, de forma imediata e motivada, em campo próprio do sistema, manifestar sua intenção de recorrer.
		- 9.1.1 A data e o horário para início do prazo de manifestação de intenção de recurso, serão definidos pelo Pregoeiro e divulgado através do sistema de troca de mensagens do sistema de pregão eletrônico.
	- 9.2 Quando aceita a intenção de recorrer pelo Pregoeiro, ao recorrente será concedido o prazo de 03 (três) dias para apresentar as razões de recurso, ficando os demais licitantes, desde logo, intimados para, querendo, apresentarem contrarrazões em igual prazo, que começará a contar do término do prazo do recorrente, sendo-lhes assegurada vista imediata dos elementos indispensáveis à defesa dos seus interesses.
	- 9.3 A falta de manifestação imediata e motivada do licitante quanto à intenção de recorrer, nos termos do item 9.1, importará na decadência desse direito, ficando o Pregoeiro autorizado a adjudicar o objeto ao licitante declarado vencedor e encaminhará o processo para homologação.
	- 9.4 No julgamento da habilitação e das propostas, o pregoeiro poderá sanar erros ou falhas que não alterem a substância das propostas, dos documentos e sua validade jurídica, mediante despacho fundamentado, registrado em ata e acessível a todos, atribuindo-lhes validade e eficácia para fins de habilitação e classificação.
	- 9.5 Decididos os recursos e constatada a regularidade dos atos praticados, o Presidente da Câmara Municipal de Pelotas adjudicará o objeto e homologará o procedimento licitatório.
	- 9.6 Razões e contrarrazões, bem como o julgamento de recursos, serão executados exclusivamente pelo sistema do Pregão Eletrônico.
- 10 DA IMPUGNAÇÃO E DO PEDIDO DE ESCLARECIMENTOS
	- 10.1 Até dois dias úteis antes da data fixada para abertura da sessão pública, qualquer pessoa poderá impugnar o ato convocatório do pregão, na forma eletrônica.
	- 10.2 Caberá ao pregoeiro, auxiliado pelo setor responsável pela elaboração do Edital, decidir sobre a impugnação no prazo de até vinte e quatro horas.
	- 10.3 Acolhida a impugnação contra o ato convocatório, será definida e publicada nova data para realização do certame.
	- 10.4 Os pedidos de esclarecimentos referentes ao processo licitatório deverão ser enviados ao pregoeiro, até três dias úteis anteriores à data fixada para abertura da sessão pública.
	- 10.5 O recebimento de impugnações e pedidos de esclarecimentos se dará através do email: pregoeiro@camarapel.rs.gov.br, ou então através de documento registrado junto ao protocolo geral da Câmara Municipal de Pelotas, não serão aceitos se remetidos via fax.
- 11 DA DOTAÇÃO ORÇAMENTÁRIA
	- 11.1 Servirá de cobertura para as despesas decorrentes da presente licitação as dotações orçamentárias de número 33.90.39.08 e 33.90.30.47.
	- 11.2 O valor total máximo admitido para a contratação, no primeiro ano, é de R\$ 345.266,60 (trezentos e quarenta e cinco mil duzentos e sessenta e seis reais e sessenta centavos), sendo R\$ 95.246,65 (noventa e cinco mil duzentos e quarenta e seis reais e sessenta e cinco centavos) referente ao máximo admitido como valor de implantação, R\$

51.056,65 (cinquenta e um mil e cinquenta e seis reais e sessenta e cinco centavos) referente ao máximo admitido como valor de licença de uso e R\$ 198.963,30 (cento e noventa e oito mil novecentos e sessenta e três reais e trinta centavos) referente ao máximo admitido como valor de manutenção e suporte técnico.

- 12 DOS PRAZO E CONDIÇÕES PARA ASSINATURA DO CONTRATO OU RETIRADA DO DOCUMENTO EQUIVALENTE
	- 12.1 O proponente vencedor será convocado para assinatura do contrato ou documento equivalente no prazo de 3 (três) dias úteis, a partir da publicação da homologação do certame.
	- 12.2 Esse prazo poderá ser prorrogado, uma só vez, por igual período, quando solicitado pela adjudicatária, durante o seu transcurso, e desde que seja alegado motivo justificado, aceito pela Câmara Municipal de Pelotas.
	- 12.3 Nos termos do parágrafo segundo do art. 64 da Lei 8.666/93, poderá a Câmara, quando o convocado se recusar a assinar o contrato ou retirar o documento equivalente, no prazo estabelecido, convocar os licitantes remanescentes, na ordem de classificação, para fazê-lo em igual prazo e nas mesmas condições da primeira classificada, inclusive quanto aos preços ou revogar a licitação, independentemente da cominação estabelecida pelo art. 81 da legislação citada.
	- 12.4 O contrato oriundo desta licitação vigorará pelo período de 12 (doze) meses.
- 13 DAS SANÇÕES E DAS PENALIDADES
	- 13.1 Aquele que, convocado dentro do prazo de validade de sua proposta, não assinar o contrato, no prazo e local estabelecidos pela Câmara Municipal de Pelotas, deixar de entregar documentação exigida no Edital, apresentar documentação falsa, ensejar o retardamento da execução de seu objeto, não mantiver a proposta, falhar ou fraudar na execução do contrato, comportar-se de modo inidôneo, fizer declaração falsa ou cometer fraude fiscal, garantido o direito à ampla defesa, caracterizará o descumprimento total da obrigação assumida, sujeitando-a à multa de 10% (dez por cento) sobre o valor total da obrigação, sem prejuízo da aplicação das demais sanções previstas no artigo 87, da Lei 8.666/93, a critério da Câmara Municipal de Pelotas. Da mesma forma, será aplicada a multa pela inexecução total ou parcial da obrigação assumida, calculada sobre o valor do objeto não entregue ou do valor do contrato não cumprido.
	- 13.2 Esta multa, bem assim as demais sanções, não se aplicam às licitantes remanescentes, convocadas para assinatura do contrato na hipótese de sua não aceitação nas condições do item 12.3 deste Edital.
	- 13.3 Pelo atraso injustificado na entrega do objeto da licitação a contratada fica sujeita à multa de 0,5% (meio por cento) sobre o valor da obrigação, por dia de atraso, a contar do 5º (quinto) dia de atraso.
	- 13.4 A rescisão do contrato, se ocorrer, obedecerá ao disposto os artigos 77, 78, 79 e 80 da lei 8.666/93. Se a rescisão for motivada pela inadimplência da Contratada, a mesma estará sujeita a responder, judicialmente, por perdas e danos, nos termos da legislação aplicável, sem prejuízo da aplicação de multa de 10% (dez por cento) sobre o valor total correspondente à parte não cumprida do contrato, além de custas e honorários de advogado, estes fixados na base de 10% (dez por cento) sobre o valor da causa.
	- 13.5 Decorridos 60 (sessenta) dias da data da entrega das propostas, considerando o último dia previsto no Edital para sua entrega, sem que haja convocação para a contratação, ficam as licitantes liberadas dos compromissos assumidos, salvo se, por motivos supervenientes, que atrasem a conclusão do certame, concordarem em prorrogar suas propostas.
- 14 DAS CONDIÇÕES DE ENTREGA E DO RECEBIMENTO DO OBJETO
	- 14.1 Durante a execução do Contrato, a Contratada deverá manter as mesmas condições de habilitação, prestar as informações solicitadas pela Câmara dentro dos prazos estipulados, bem como não transferir a outrem as obrigações decorrentes da licitação.
	- 14.2 O inicio da implantação dos sistemas não poderá ser superior à 10 (dez) dias, contados

da data de assinatura do contrato.

- 14.3 O prazo máximo para a implantação do sistema (instalação, customização e treinamento dos funcionários) será de 90 (noventa) dias, contados a partir da assinatura do contrato.
- 14.4 O sistema será instalado na sede da Câmara Municipal de Pelotas.
- 14.5 O aceite final do sistema, procederá da seguinte forma:
	- 14.5.1 Nos termos dos artigos 73 a 76 da Lei 8.666/1993, o objeto desta licitação será recebido:
		- 14.5.1.1 Provisoriamente, no ato de início de implantação dos sistemas, para posterior verificação da conformidade deste com as especificações contidas no Edital;
		- 14.5.1.2 Definitivamente, pelo Departamento de Processamento de Dados, mediante termo circunstanciado, assinado pelas partes, após o decurso do prazo de observação, ou vistoria que comprove a adequação do objeto aos termos contratuais.
	- 14.5.2 O recebimento provisório ou definitivo não exclui a responsabilidade civil pela solidez e segurança do serviço e/ou bem, nem a ético-profissional pela perfeita execução do contrato, dentro dos limites estabelecidos pela lei ou por este instrumento.
	- 14.5.3 Toda e qualquer entrega fora do local e das especificações estabelecidas neste Edital, tanto do objeto quanto dos documentos ou informações porventura exigidos no ANEXO III – Minuta do Contrato, será imediatamente notificada por escrito à Contratada que ficará obrigada a substituir os mesmos, o que fará no prazo máximo equivalente a 50% do prazo original estabelecido para a entrega, ficando entendido que correrá por sua conta e risco tal substituição, sendo aplicadas também às sanções previstas neste Edital.
- 15 DAS DISPOSIÇÕES FINAIS
	- 15.1 Os valores contratados, referentes ao item pelo suporte técnico e manutenção do sistema, pelo período de 12 (doze) meses, serão pagos mensalmente, a partir da completa instalação do sistema, observado o prazo constante do item 14.3 do edital, sendo permitido o pagamento retroativo, referente a eventuais parcelas não adimplidas em decorrência da não conclusão do trabalho quando do vencimento de cada parcela;
	- 15.2 A correção dos valores contratados se dará de acordo com a variação do IGPM, da Fundação Getúlio Vargas, desde que decorrido pelo menos um ano da contratação;
	- 15.3 Os valores referentes à licença do uso do software e à implantação, serão pagos de uma única vez, após a instalação completa do sistema;
	- 15.4 Nenhum dos serviços contratados será pago anteriormente à implantação total do sistema e análise de sua eficácia pelo Departamento de Processamento de Dados (DPD) da Câmara Municipal de Pelotas;
	- 15.5 Em caso de devolução da documentação fiscal para correção, o prazo para pagamento fluirá a partir da data da sua reapresentação.
	- 15.6 Poderá a Câmara Municipal de Pelotas deixar de contratar com a proponente melhor classificada se tiver conhecimento de fato ou circunstância superveniente que comprometa a idoneidade financeira ou a capacidade técnica ou administrativa da adjudicatária, sem que a esta caiba o direito de indenização ou reembolso, seja a que título for.
	- 15.7 A participação nesta licitação implica que o licitante se responsabiliza pela veracidade e autenticidade dos documentos e informações apresentados à proposta, e especialmente quanto à inexistência de quaisquer dos impedimentos elencados no item 3 do Edital, ou seja, que a empresa não está declarada inidônea por ato do Poder Público, não se encontra impedida de licitar, contratar ou transacionar com a Administração Pública ou qualquer de seus entes descentralizados, e, ainda, que não se encontra sob processo de concordata ou falência. Implica, ainda, que o licitante tem pleno conhecimento das

disposições do Edital, bem como se obriga a informar a superveniência de fato impeditivo à habilitação, sob as penas da lei.

- 15.8 A Câmara Municipal de Pelotas poderá a qualquer tempo, motivadamente, anular ou revogar esta licitação pela Lei Federal n° 8.666/93.
	- 15.8.1 A anulação do procedimento licitatório induz à do contrato.
	- 15.8.2 Os licitantes não terão direito à indenização em decorrência da anulação do procedimento licitatório.
- 15.9 10.4. Constituem anexos deste Edital, dele fazendo parte integrante:
	- 15.9.1 ANEXO I Descrição do Objeto.
	- 15.9.2 ANEXO II Modelo de Proposta Comercial.
	- 15.9.3 ANEXO III Minuta do Contrato.
	- 15.9.4 ANEXO IV Modelo de Declaração de que não Emprega Menor.
	- 15.9.5 ANEXO V Atestado de Visita Técnica.

### PARECER DA ASSESSORIA JURÍDICA

Este processo foi analisado, sob o prisma jurídico-formal, e se acha aprovado por essa Assessoria Jurídica, podendo ter regular prosseguimento, nos termos da Lei. 0

> Assessor (a) Jurídico (a), OAB/RS n.º

 $\mathcal{L}_\text{max}$  , and the set of the set of the set of the set of the set of the set of the set of the set of the set of the set of the set of the set of the set of the set of the set of the set of the set of the set of the

Pelotas, 03 de agosto de 2012.

Luiz Eduardo Brod Nogueira Presidente da Câmara Municipal de Pelotas

 $\mathcal{L}_\text{max}$  and the contract of the contract of the contract of the contract of the contract of the contract of the contract of the contract of the contract of the contract of the contract of the contract of the contrac

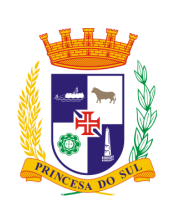

CÂMARA MUNICIPAL DE PELOTAS EDITAL DE LICITAÇÃO PREGÃO ELETRÔNICO 003/2012 PROCESSO DE COMPRA Nº 033/2012

Referência: contratação de empresa para fornecimento e manutenção de sistemas de *software* para gestão administrativa. Tipo: menor preço por lote.

## **ANEXO I – Descrição do Objeto**

## **ESPECIFICAÇÕES TÉCNICAS E ESTRUTURAIS DO SISTEMA**

## 1 REQUISITOS MÍNIMOS DO SISTEMA:

- 1.1 CARACTERÍSTICAS GERAIS DE TODOS OS MÓDULOS DO SISTEMA 1.1.1 COMPATIBILIDADE COM OS RECURSOS DISPONÍVEIS NA CÂMARA MUNICIPAL DE PELOTAS
	- 1.1.1.1 O funcionamento do sistema não implica na aquisição ou licenciamento de outros componentes adicionais de hardware ou software, caso contrário os custos dos mesmos devem ser incluídos no valor de implantação.
	- 1.1.1.2 Os softwares serão instalados nos equipamentos disponíveis nas dependências da Câmara Municipal de Pelotas, que possuem as seguintes especificações:
		- 1.1.1.2.1 Servidor para o sistema e banco de dados: recursos alocados conforme necessidade em plataforma de virtualização Vmware ESX 5.0.
		- 1.1.1.2.2 Sistema operacional Linux (Ubuntu ou Debian) ou Windows 2003 server.
		- 1.1.1.2.3 Estações de trabalho: microcomputadores com processador Pentium 4 de 2.40GHz, memória RAM de 1GB, espaço em disco rígido de 40GB e sistema operacional Windows XP Professional 32bits e microcomputadores com processador Dual Core de 2.50GHz, memória RAM de 2GB, espaço em disco rígido de 250GB e sistema operacional Windows 7 Professional 64bits.
		- 1.1.1.2.4 Rede e internet: Velocidade da rede interna de 100Mb e link próprio de internet com portal web.
		- 1.1.1.2.5 Impressoras: Impressoras laser e jato de tinta compartilhadas na rede.

## 1.1.2 SEGURANÇA E INTEGRIDADE

- 1.1.2.1 Permitir a criação, edição, exclusão de usuários, associando-os a um ou mais módulos do sistema, também permitir configurar se um usuário está ativo ou inativo sem que seja necessário excluí-lo, sendo obrigado o usuário possuir uma senha pessoal para acesso ao sistema.
- 1.1.2.2 Permitir a configuração das operações (tais como, incluir, alterar, excluir, consultar, imprimir ou visualizar) que os usuários poderão efetuar no sistema, determinando as permissões de acesso sobre os recursos e os módulos do sistema.
- 1.1.2.3 O sistema em conjunto com o banco de dados devem permitir que sejam feitas auditorias sobre todas as alterações, inclusões e exclusões realizadas em qualquer parte do sistema, armazenando em arquivo tais informações, permitindo a emissão de relatórios em que constem o usuário, a data, a hora e a transação efetuada no sistema.
- 1.1.2.4 O sistema só deve permitir a exclusão de itens que não possuam referências em outras tabelas do próprio sistema ou de outro sistema integrado a este.
- 1.1.2.5 Possuir rotina de *backup* que informe a data de último *backup* e permita a programação do mesmo de acordo com uma parametrização de data pré-definida.

#### 1.1.3 DOCUMENTAÇÃO

- 1.1.3.1 Dispor de manual do usuário ou ajuda on-line, contendo as informações necessárias quanto aos procedimentos e entradas de dados no sistema.
- 1.1.3.2 Dispor de material descrevendo o sistema, seus módulos, rotinas, principais características e relatórios, deverá também ressaltar a interligação entre os módulos.
- 1.1.3.3 Dispor documentação relativa aos procedimentos do administrador do sistema (por exemplo, cópias de segurança, execução de rotinas periódicas, consolidações, diretórios, controle de versões, entre outras pertinentes à operação).

#### 1.1.4 FUNCIONALIDADES E PADRONIZAÇÃO

- 1.1.4.1 Realizar todas as suas funções e rotinas para as quais foram projetados para os usuários, sem necessidade de intervenção de qualquer pessoa com conhecimentos específicos em programação ou banco de dados.
- 1.1.4.2 Realizar a verificação da consistência dos dados de modo que reduzam as probabilidades de erros na digitação ou entrada de dados falsos.
- 1.1.4.3 Possuir teclas de atalho e acessos rápidos por ícones às rotinas mais usadas em cada módulo.
- 1.1.4.4 Padronização do sistema e seus módulos, com interfaces e funcionalidades semelhantes para módulos de mesma natureza ou função.

#### 1.1.5 BANCO DE DADOS

- 1.1.5.1 O banco de dados deve ser fornecido conjuntamente com o sistema.
- 1.1.5.2 O banco de dados não deve possuir data limite de uso.
- 1.1.5.3 Permitir a recuperação automática de falhas, em caso de falha operacional ou lógica, sem intervenção do operador, mantendo a integridade da base de dados.
- 1.1.5.4 Permitir o acesso simultâneo para cada módulo do sistema de no mínimo 4 usuários.
- 1.1.5.5 As limitações na capacidade de armazenamento de informações no Banco de Dados devem constar na proposta e devem ser compatíveis com volume de dados do sistema e necessidades da Câmara Municipal de Pelotas.

#### 1.1.6 INTERFACE

- 1.1.6.1 Possuir interface gráfica padrão Windows, permitindo o uso dos recursos do sistema operacional como copiar e colar de outros aplicativos.
- 1.1.6.2 Caso seja necessária a instalação de aplicativos para o acesso ao sistema ou a base de dados, estes devem prover o acesso para 4 estações de trabalho, por módulo simultaneamente.
- 1.1.6.3 Possuir interface amigável em todos os módulos, com opções de acesso rápido por ícones e atalhos para módulos ou rotinas mais acessadas. Isto se aplica a todas as telas do sistema que façam referência a outros módulos (como tabelas, cadastros, relatórios, consultas, cálculos, módulos de integração).

### 1.1.7 RELATÓRIOS

- 1.1.7.1 Possuir relatórios de todas as entradas de dados como cadastros , tabelas e movimentações.
- 1.1.7.2 Deve guardar e permitir acesso rápido as seleções mais usadas em cada relatório.
- 1.1.7.3 Os relatórios devem conter o agrupamento de dados e suas respectivas totalizações e quantificações, possibilitando análises por unidades (detalhadas), por grupos (analíticas) e gerais (sintéticas), conforme as necessidades para desempenho das atividades dos funcionários, dos departamentos e da administração da Câmara Municipal de Pelotas, bem como exigências legais.
- 1.1.7.4 Possuir gerador de relatórios com interface gráfica para geração e análise de opções de relatórios solicitados pela Câmara, permitindo conjugar dados dos módulos do sistema, segundo condições de processamento indicadas pelo usuário e a composição do layout (disposição dos dados, inclusive cabeçalho e rodapé) no formulário segundo especificação do usuário.
- 1.1.7.5 Permitir que os relatórios possam ser visualizados em tela, impressos e exportados para arquivos.

#### 1.1.8 MODULARIZAÇÃO DO SISTEMA

- 1.1.8.1 Os subitens e funcionalidades, de cada módulo, podem ser suprimidos, desde que apresentadas em outros módulos e se mantiverem a coerência com as atividades específicas de cada departamento.
- 1.1.8.2 Os módulos descritos neste termo de referência podem ser agregados ou divididos, desde que preservadas todas as funcionalidades exigidas.
- 1.1.8.3 Poderão ser incluídos módulos, não descritos, no sistema, a fim de que se cumpram com todas as funcionalidades exigidas.

## 1.1.9 INTEGRAÇÃO ENTRE OS MÓDULOS DO SISTEMA

 1.1.9.1 Todos os módulos do sistema licitado devem estar integrados, trocando e/ou compartilhando os dados que tenham relação com mais de um módulo.

## 1.1.10 INTERAÇÃO COM SISTEMAS EXTERNOS

- 1.1.10.1 Permitir a exportação de arquivos no formato especificado para os sistemas da rede bancária.
- 1.1.10.2 Permitir a exportação de arquivos no formato especificado para sistemas de Órgãos Governamentais.
- 1.1.10.3 Permitir a geração de relatórios oficiais.
- 1.1.10.4 Permitir a geração de relatórios e arquivos com informações que sejam ou venham a ser legalmente exigidas.

# 1.1.11 LEGISLAÇÃO E TRANSPARÊNCIA

 1.1.11.1 Todos os módulos devem atender, em sua generalidade, ao disposto nas legislações Federal, do Estado do Rio Grande do Sul e do Município de Pelotas, mantendo seus módulos sempre de acordo com o ordenamento jurídico vigente e suas alterações, prontamente adequando suas funcionalidades, priorizando as matérias que envolvam prazos legais e disponibilidade de acesso as informações.

## 1.2 CARACTERÍSTICAS ESPECÍFICAS DE CADA MÓDULO DO SISTEMA

## 1.2.1 MÓDULO DE GESTÃO DE RECURSOS HUMANOS E FOLHA DE PAGAMENTO

### **1.2.1.1 Legislação e atos legais:**

- 1.2.1.1.1 Atender legislação referente a seu quadro funcional, estando de acordo com normas, estatutos e resoluções; em especial as leis municipais Lei 4457/99, Lei 3088/86, Lei 5098/05, as leis federais Lei 8036/90, Lei 8212/91, Lei 8213/91, Decreto 76.900/75, Decreto Lei 5452/43, emenda constitucional 41/03, lei 11.788/08.
- 1.2.1.1.2 Ser capaz de atender aos diversos regimes jurídicos previstos na legislação pátria (regime estatutário, CLT, contratos temporários de trabalho, etc) simultaneamente.
- 1.2.1.1.3 Obrigatoriamente abranger o seguinte público, no tocante ao gerenciamento de recursos humanos e geração de folha de pagamento: servidores ativos, aposentados, beneficiários de pensão alimentícia, estagiários, comissionados sem vínculo efetivo, cedidos e agentes políticos(vereadores).

#### **1.2.1.2 Cadastro:**

- 1.2.1.2.1 Possuir cadastro único de pessoas, relativo ao módulo ou compartilhado.
- 1.2.1.2.2 Possuir validação do dígito verificador de inscrições do PIS/PASEP e CPF no cadastro de pessoas.
- 1.2.1.2.3 Ter controle para dependentes, com datas de vencimento para saláriofamília e para da relação de dependência para o IRRF.
- 1.2.1.2.4 Controlar a lotação dos servidores.
- 1.2.1.2.5 Ter cadastro de servidores com todos os campos exigidos pelo Ministério do Trabalho e Emprego, conforme Portaria MTE 41/2007.
- 1.2.1.2.6 Permitir que o usuário controle mais de um tipo de previdência para um mesmo servidor automaticamente.
- 1.2.1.2.7 Registrar automaticamente a movimentação de pessoal referente a admissão, demissão ou exoneração, rescisão, prorrogação de contrato, alterações salariais e de cargo, férias, aposentadoria, afastamento, funções gratificadas exercidas, através da informação do ato.
- 1.2.1.2.8 Possuir cadastro para autônomos, informando data e valor de cada servico prestado.
- 1.2.1.2.9 Controlar os períodos aquisitivos de férias em relação a quantidade de dias disponíveis para o gozo de férias e informar a data prevista para o início do gozo de férias.
- 1.2.1.2.10 Permitir o controle dos planos previdenciários ou assistenciais a que cada servidor esteve ou está vinculado, por período, podendo registrar o número da matrícula do servidor no plano.
- 1.2.1.2.11 Permitir a criação de períodos aquisitivos configuráveis em relação ao período aquisitivo das férias, período de gozo e cancelamentos ou suspensões dos períodos.
- 1.2.1.2.12 Controlar a escolaridade mínima exigida e os níveis salariais

de acordo com o cargo.

- 1.2.1.2.13 Permitir a configuração de movimentações de pessoal.
- 1.2.1.2.14 Registrar requerimentos de aposentadorias e pensões.
- 1.2.1.2.15 Ter controle de pensionistas por morte ou judicial.
- 1.2.1.2.16 Registrar a concessão de benefícios de pensão, através da informação do ato.
- 1.2.1.2.17 Possibilitar o cadastro de movimentos anteriores à implantação do sistema para que o usuário possa gerar os relatórios anuais.
- 1.2.1.2.18 Possuir processo de progressão salarial automatizado.
- 1.2.1.2.19 Controlar a progressão funcional e promoções de cargos e manter as respectivas informações registradas no histórico funcional do servidor com os atos publicados para cada servidor ao longo de sua carreira, permitindo inclusive anexar documentos digitalizados.
- 1.2.1.2.20 O cadastro contemplará todos os campos necessários à geração de qualquer nível de informação gerencial, de pagamentos efetuados e a vencer( férias, licença prêmio, gratificação natalina, avanços, adicionais por tempo de serviço), de perfil funcional dos servidores da Câmara Municipal de Pelotas.

#### **1.2.1.3 Folha automatizada e consistida:**

- 1.2.1.3.1 A folha de pagamentos será decorrente do cadastro de dados individuais do servidor.
- 1.2.1.3.2 Não deve haver a necessidade de lançamentos manuais de valores ou informações adicionais para o cálculo da folha, que não aquelas já registradas no cadastro do funcionário. O que incluí como processos automáticos cálculos ou simulações: licença prêmio, média de horas extras, férias, adicionais, progressões funcionais, aposentadorias, pensões, funções gratificadas, licenças prêmio, incorporações.
- 1.2.1.3.3 Deve admitir o lançamento manual de valores em folha, para casos excepcionais e esporádicos de lançamentos não habituais ainda não previstos.
- 1.2.1.3.4 Calcular automaticamente o valor da pensão, cancelando-o se informado a data de seu término.
- 1.2.1.3.5 Possuir rotina de cálculo e controle de benefícios, com ou sem reflexo na folha mensal, tais como: vale transporte, vale alimentação, e outros que venham a ser adotados.
- 1.2.1.3.6 Permitir a configuração das tabelas mensais de cálculo, podendo o usuário incluir novas tabelas, definir a quantidade de faixas e, ainda, nomear essas tabelas de acordo com sua necessidade.(INSS, IRRF, salário família, entre outras).
- 1.2.1.3.7 Permitir a configuração de quais proventos e descontos devem ser considerados como automáticos para cada tipo de cálculo (mensal, férias, complementar, etc.).
- 1.2.1.3.8 Permitir a configuração de todas as fórmulas de cálculo em conformidade a legislação vigente.
- 1.2.1.3.9 Possibilitar a configuração de alteração salarial.
- 1.2.1.3.10 Permitir a configuração de motivos de rescisão e respectivas

verbas rescisórias, com códigos a serem gerados para RAIS, CAGED, SEFIP e saque do FGTS.

- 1.2.1.3.11 Permitir a configuração dos proventos referentes as médias e vantagens percebidas pelos servidores.
- 1.2.1.3.12 Possibilitar a configuração de afastamentos.
- 1.2.1.3.13 Permitir a configuração dos tipos de bases de cálculo utilizados.
- 1.2.1.3.14 Permitir processamento para cálculo mensal, adiantamentos, cálculo complementar, 13º salário adiantado e integral.
- 1.2.1.3.15 Permitir cálculo automático de rescisão com prazo determinado.
- 1.2.1.3.16 Permitir cálculos de férias individuais e de férias coletivas.
- 1.2.1.3.17 Permitir o pagamento do 13º salário juntamente com o pagamento de férias.
- 1.2.1.3.18 Permitir programar o gozo e pagamento das férias antecipadamente.
- 1.2.1.3.19 Permitir cálculos de rescisões individuais, coletivas e complementares.
- 1.2.1.3.20 Permitir a reintegração ou reversão de rescisões ou aposentadorias utilizando a mesma matrícula do funcionário.
- 1.2.1.3.21 Permitir simulações, parcial ou total, da folha de pagamento, do 13º salário integral, de férias e rescisórias, para a competência atual ou futura, sem gerar os encargos sociais para o cálculo simulado.
- 1.2.1.3.22 Calcular alterações salariais de modo coletivo, ou para níveis salariais do plano de cargos.
- 1.2.1.3.23 Permitir a inclusão e alteração de proventos e descontos lançados de modo fixo, em um período determinado, em qualquer tipo de cálculo da folha.
- 1.2.1.3.24 Calcular automaticamente todos os valores relativos ao servidor e à contribuição patronal, como IRRF, FGTS, salário família e previdência.

#### **1.2.1.4 Integração com outros módulos e sistemas externos:**

- 1.2.1.4.1 Permitir a integração com o módulo de contabilidade para geração automática dos empenhos da folha de pagamento e respectivos encargos patronais, com emissão de resumo para conferência.
- 1.2.1.4.2 Permitir a emissão de guias para pagamento de IRRF, GRRF e previdência.
- 1.2.1.4.3 Gerar em arquivo as informações referentes a GRRF, a GFIP, e arquivos retificadores .
- 1.2.1.4.4 Possibilitar informação para SEFIP dos autônomos, inclusive com percentual diferenciado no caso de transporte.
- 1.2.1.4.5 Gerar informações da folha de pagamento em arquivo para crédito em conta nos bancos de interesse da Câmara.
- 1.2.1.4.6 Gerar em arquivo a relação de todos os servidores admitidos e

demitidos no mês (CAGED).

- 1.2.1.4.7 Emitir relação dos salários de contribuição e discriminação destes.
- 1.2.1.4.8 Possibilitar a emissão de relatórios para previdência federal, estadual e/ ou municipal.
- 1.2.1.4.9 Gerar os arquivos da RAIS e da DIRF, assim como o informe do comprovante de rendimentos.

#### **1.2.1.5 Consultas e relatórios:**

- 1.2.1.5.1 Emitir contra-cheque (recibo de pagamento).
- 1.2.1.5.2 Emitir relatórios com resumo, extrato mensal e líquido da Folha.
- 1.2.1.5.3 Guardar critérios de seleção para os relatórios rotineiros auxiliando no preenchimento destes.
- 1.2.1.5.4 Permitir a consulta prévia das médias e vantagens que cada servidor tem direito a receber em férias, 13º salário ou rescisão de contrato.
- 1.2.1.5.5 Permitir a configuração dos proventos e descontos que devem compor os valores de cada um dos campos do comprovante de rendimentos.
- 1.2.1.5.6 Emitir dos relatórios anuais necessários, como comprovante de rendimentos e ficha financeira.
- 1.2.1.5.7 Possibilitar a consulta dos proventos e descontos percebidos pelo servidor, em um período determinado pelo usuário. Permitir consultar apenas os proventos que fazem parte do comprovante de rendimentos.
- 1.2.1.5.8 Permitir consulta única do histórico funcional do servidor, com todos os seus contratos, mostrando: períodos aquisitivos, períodos de gozo de férias, afastamentos, atestados, faltas, férias e períodos trabalhados.

#### **1.2.1.6 Disponibilização de dados e recursos via internet:**

- 1.2.1.6.1 Permitir a consulta de dados diretamente via navegador internet ou gerar relatórios que possibilitem esta consulta, conforme exige a Lei Municipal nº 5.640/2009.
- 1.2.1.6.2 Permitir ao servidor público realizar via internet, mediante parametrizações pré-definidas e controle de acesso por senha, a consulta às suas informações e aos seus dados cadastrais.
- 1.2.1.6.3 Permitir ao servidor público a emissão do seu contra-cheque (recibo de pagamento) via internet.
- 1.2.1.6.4 Permitir ao servidor público a emissão da sua ficha financeira via internet.
- 1.2.1.6.5 Permitir ao servidor público a emissão do seu comprovante de rendimentos via internet.

## 1.2.2 MÓDULO DE CONTABILIDADE PÚBLICA

#### **1.2.2.1 Legislação e atos legais:**

 1.2.2.1.1 Atender legislação referente a contabilidade pública, estando de acordo com normas, estatutos e resoluções, em especial as Leis Complementares 101/2000 e 131/2009, as Leis Federais 4.320/1964 e 12.527/2011, Decreto 7.185/2010, os Atos Normativos do Tribunal de Contas da União (TCU) e do Tribunal de Contas do Estado do Rio Grande do Sul

(TCE-RS), as portarias da Secretaria do Tesouro Nacional (STN), as Normas Brasileiras da Contabilidade Aplicadas ao Setor Público (NBCASP), as Resoluções do Conselho Federal de Contabilidade (CFC) e do Conselho Regional de Contabilidade do Rio Grande do Sul (CRC-RS); bem como todas as suas alterações posteriores.

#### **1.2.2.2 Abrangência e automatização:**

- 1.2.2.2.1 Registrar todos os fatos contábeis ocorridos e possibilitar o atendimento à legislação vigente, à análise da situação da administração pública, e a obtenção de informações contábeis e gerenciais necessárias à tomada de decisões.
- 1.2.2.2.2 Controlar separadamente as fases de empenho, liquidação e pagamento.
- 1.2.2.2.3 Gerar relatórios gerenciais de receita, despesa, restos a pagar, depósitos de diversas origens, bancos e outros, de acordo com o interesse do tribunal de contas, bem como boletim financeiro diário.
- 1.2.2.2.4 Elaborar os anexos e demonstrativos do balancete mensal e do balanço anual, na forma da Lei 4.320/64, Lei Complementar 101/00- LRF e Resolução do Tribunal de Contas.
- 1.2.2.2.5 Contabilizar automaticamente no sistema patrimonial as incorporações e desincorporações oriundas da despesa orçamentária.
- 1.2.2.2.6 Permitir informar documentos fiscais na ordem de pagamento.
- 1.2.2.2.7 Possibilitar a anulação dos empenhos por estimativa no final do exercício, visando a não inscrição em restos a pagar.
- 1.2.2.2.8 Possibilitar o controle do pagamento de empenho, restos a pagar e despesas extras, em contrapartida com várias contas pagadoras.
- 1.2.2.2.9 Possibilitar inscrever automaticamente no sistema de compensação dos empenhos de adiantamentos, quando da sua concessão e o lançamento de baixa respectivo, quando da prestação de contas.
- 1.2.2.2.10 Controlar o prazo de vencimento dos pagamentos de empenhos, emitindo relatórios de parcelas a vencer e vencidas, visando o controle do pagamento dos compromissos em ordem cronológica.
- 1.2.2.2.11 Possibilitar o registro do pagamento total ou parcial da despesa e a anulação do registro de pagamento, fazendo os lançamentos necessários.
- 1.2.2.2.12 Possibilitar a inclusão de vários descontos, tanto no fluxo extraorçamentário como no orçamentário, com registros automáticos nos sistemas orçamentário e financeiro.
- 1.2.2.2.13 Fazer os lançamentos de receita e despesa automaticamente nos sistemas financeiro, orçamentário, patrimonial e de compensação, conforme o caso.
- 1.2.2.2.14 Efetuar o lançamento do cancelamento de restos a pagar em contrapartida com a receita orçamentária, em rubrica definida pelo usuário.
- 1.2.2.2.15 Possibilitar o controle de restos a pagar em contas separadas por exercício, para fins de cancelamento, quando for o caso.
- 1.2.2.2.16 Executar o encerramento do exercício, com todos os lançamentos automáticos e com a apuração do resultado.
- 1.2.2.2.17 Emitir notas de pagamento, despesa extra e empenhos.
- 1.2.2.2.18 Emitir ordens de pagamento de restos a pagar, despesa extra e de empenho.
- 1.2.2.2.19 Possibilitar o controle de despesa por tipo relacionado ao elemento de despesa.
- 1.2.2.2.20 Cadastrar e controlar as dotações constantes do orçamento da Câmara Municipal e das decorrentes de créditos adicionais especiais e extraordinários.
- 1.2.2.2.21 Cadastrar e controlar os créditos suplementares e as anulações de dotações.
- 1.2.2.2.22 Registrar empenho global, por estimativa e ordinário.
- 1.2.2.2.23 Registrar anulação parcial ou total de empenho.
- 1.2.2.2.24 Registrar bloqueio e desbloqueio de dotações.
- 1.2.2.2.25 Controlar as dotações orçamentárias, impossibilitando a utilização de dotações com saldo insuficiente para comportar a despesa.
- 1.2.2.2.26 Possibilitar iniciar os movimentos contábeis no novo exercício mesmo que o anterior ainda não esteja encerrado, possibilitando a atualização automática dos saldos contábeis no exercício já iniciado.
- 1.2.2.2.27 Emitir notas de empenho, liquidação, ordens de pagamento, restos a pagar, despesa extra e suas respectivas notas de anulação, possibilitando sua emissão por intervalo e/ou aleatoriamente.
- 1.2.2.2.28 Permitir a anulação total e parcial do empenho, ordens de pagamento, nota de despesa extraorçamentária, possibilitando auditoria destas operações.
- 1.2.2.2.29 Cadastrar e controlar as dotações constantes no orçamento da câmara municipal e as decorrentes de créditos adicionais especiais e extraordinários.
- 1.2.2.2.30 Permitir que nas alterações orçamentárias possam ser adicionadas diversas dotações e subtrair de diversas fontes para um mesmo decreto.
- 1.2.2.2.31 Registrar bloqueio e desbloqueio de valores nas dotações, inclusive com indicação de tipo cotas mensais e limitação de empenhos.
- 1.2.2.2.32 Elaborar demonstrativo do excesso de arrecadação e do excesso de arrecadação pela tendência do exercício, e com possibilidade de emissão consolidada, e agrupando por recurso.
- 1.2.2.2.33 Controlar as dotações orçamentárias, impossibilitando a utilização de dotações com saldo insuficiente para comportar a despesa.
- 1.2.2.2.34 Efetuar o controle automático dos saldos das contas, apontando eventuais estouros de saldos, ou lançamentos indevidos.
- 1.2.2.2.35 Efetuar o acompanhamento do cronograma de desembolso das despesas para limitação de empenho, conforme o artigo 9º da Lei 101/00 – LRF, de 4 de maio de 2000.
- 1.2.2.2.36 Possuir processo de encerramento mensal, que verifique eventuais divergências de saldos, e que após o encerramento não possibilite alterações em lançamentos contábeis já efetuados.

 1.2.2.2.37 Possuir cadastros de convênios e prestação de contas de convênio, contratos e caução.

#### **1.2.2.3 Integração com outros módulos e sistemas externos:**

- 1.2.2.3.1 Efetuar a escrituração contábil nos sistemas financeiro, patrimonial e de compensação em partidas dobradas e no sistema orçamentário em partidas simples, de conformidade com os arts. 83 a 106 da Lei 4.320/64, inclusive com registro em livro diário.
- 1.2.2.3.2 Possibilitar a integração com o módulo de compras.
- 1.2.2.3.3 Gerar os razões analíticos de todas as contas integrantes dos sistemas financeiro, patrimonial e de compensação.
- 1.2.2.3.4 Emitir relatórios padrão TCE-RS para solicitação de certidão negativa.
- 1.2.2.3.5 Permitir gerar arquivos para o sistema do Tribunal de Contas do Estado referente aos atos administrativos, dados contabilizados, dados financeiros e dados do orçamento.
- 1.2.2.3.6 Gerar arquivos digitais para a Secretaria da Receita da Previdência.

### **1.2.2.4 Consultas e relatórios:**

- 1.2.2.4.1 Emitir as planilhas que formam o quadro de detalhamento da despesa.
- 1.2.2.4.2 Possibilitar consultar aos dados sem alterar o cadastro original.
- 1.2.2.4.3 Gerar relatórios gerenciais de execução da despesa, por credores, por classificação, por período de tempo e outros de interesse da Câmara Municipal.
- 1.2.2.4.4 Gerar relatórios de saldos disponíveis de dotações, de saldos de empenhos globais e outros de interesse da Câmara Municipal.
- 1.2.2.4.5 Possibilitar o controle de despesa por tipo relacionado ao elemento de despesa, permitindo a emissão de relatórios das despesas por tipo.
- 1.2.2.4.6 Gerar relatórios gerenciais de execução da despesa, por credores, por classificação, por período de tempo e outros de interesse da Câmara Municipal.
- 1.2.2.4.7 Gerar relatórios de saldos disponíveis de dotações, de saldos de empenhos globais e outros de interesse da Câmara Municipal.
- 1.2.2.4.8 Emitir relatórios demonstrativos dos gastos com pessoal, com base nas configurações efetuadas nas despesas e nos empenhos.
- 1.2.2.4.9 Emitir relatórios: pagamentos efetuados, razão da receita, pagamentos em ordem cronológica, livro diário, extrato do credor, demonstrativo mensal dos restos a pagar, relação de restos a pagar e de cheques compensados e não compensados.

#### **1.2.2.5 Disponibilização de dados via internet:**

- 1.2.2.5.1 Permitir a consulta de diária diretamente via navegador internet ou gerar relatório que possibilitem esta, conforme exige a Lei Municipal nº 5.602/2009.
- 1.2.2.5.2 Exibir os valores da despesa orçada, suplementada, anulada, empenhada no mês e acumulada até o mês e o saldo orçamentário.
- 1.2.2.5.3 Despesas por credor, na consulta das despesas por credor deve ser possível efetuar a pesquisa pela entidade, ano e nome do credor com CNPJ/CPF, deve ser exibido o valor empenhado, liquidado, pago e retido, bem como a data e número dos respectivos documentos.
- 1.2.2.5.4 Quadro de gastos conforme Lei Complementar 131/2009, deve exibir consultas de convênio, execução de programa, execução de despesas, gastos diretos por despesa, gastos diretos por favorecido, gastos diretos por órgão e gastos diretos por projeto/atividade.

#### 1.2.3 MÓDULO DE TESOURARIA

#### **1.2.3.1 Legislação e atos legais:**

 1.2.3.1.1 Atender legislação referente a tesouraria na administração pública, estando de acordo com normas, estatutos e resoluções, em especial as Leis Complementares 101/2000 e 131/2009, as Leis Federais 4.320/1964 e 12.527/2011, Decreto 7.185/2010, os Atos Normativos do Tribunal de Contas da União (TCU) e do Tribunal de Contas do Estado do Rio Grande do Sul (TCE-RS), as portarias da Secretaria do Tesouro Nacional (STN), as Normas Brasileiras da Contabilidade Aplicadas ao Setor Público (NBCASP), bem como todas as suas alterações posteriores.

#### **1.2.3.2 Abrangência e automatização:**

- 1.2.3.2.1 Dispor de recursos, que permitam à Tesouraria registrar todas as movimentações de recebimento e de pagamento, controlar caixa, bancos, e todas as operações decorrentes, tais como emissão de cheques e borderôs, livros, demonstrações e boletins, registrando automaticamente os Sistemas Contábeis envolvidos.
- 1.2.3.2.2 Registrar os lançamentos de débito/crédito, de transferências bancárias, controlar saldos bancários, permitir os lançamentos dos extratos bancários para gerar as conciliações, registrando automaticamente os lançamentos na Contabilidade.
- 1.2.3.2.3 Controlar os talonários de cheques em poder da Tesouraria e não permitir que pagamento (com cheque) seja efetuado sem o respectivo registro; fornecer relatórios sobre os pagamentos efetuados por Banco/Cheque.
- 1.2.3.2.4 Permitir a emissão de borderôs (ordens bancárias) para agrupamento de Pagamentos a diversos fornecedores de uma mesma instituição bancária, efetuando o mesmo tratamento caso o pagamento fosse realizado individualmente.
- 1.2.3.2.5 Controlar a movimentação de pagamentos (nas dotações orçamentárias, extra-orçamentárias e restos a pagar) registrando todos os pagamentos efetuados contra caixa ou bancos, gerando recibos permitindo estornos, efetuando os lançamentos automaticamente nas respectivas Contas Contábeis, permitindo consultas e emitindo relatórios (auxiliares) em diversas classificações.
- 1.2.3.2.6 Efetuar a conciliação bancária, permitindo as necessárias comparações com os lançamentos de pagamentos e de recebimentos no período selecionado com os lançamentos dos extratos bancários, além de emitir o demonstrativo de conciliação do saldo bancário.
- 1.2.3.2.7 Permitir a emissão de boletim de caixa demonstrando a movimentação diária das receitas arrecadadas se houver, e das despesas realizadas, orçamentárias e extra-orçamentárias e respectivos saldos.
- 1.2.3.2.8 Possibilitar a demonstração de saldos bancários, possuindo boletim diário de bancos, livro do movimento do caixa, boletim diário da tesouraria e demonstrativos financeiros de caixa.
- 1.2.3.2.9 Possibilitar a baixa automática dos pagamentos de documentos na emissão de cheques e ordens bancárias.
- 1.2.3.2.10 Possibilitar o registro da abertura e fechamento de caixa, com

opção de efetuar o registro dos lançamentos em datas anteriores ao do caixa atual, com o devido registro na fita de caixa.

- 1.2.3.2.11 Possibilitar que a configuração dos documentos de receita possam ser recebidos apenas em determinado ponto, pré-definido.
- 1.2.3.2.12 Permitir descontos extras e orçamentários na liquidação de empenho efetuando automaticamente os lançamentos nas contas orçamentárias, financeiras e de compensação.
- 1.2.3.2.13 Permitir o pagamento de diversos documentos simultaneamente, a criação de documento de liquidação e pagamento em único movimento, a realização de vários pagamentos, podendo optar por única ou diversas formas de efetuá-lo.

#### **1.2.3.3 Integração com outros módulos e sistemas externos:**

- 1.2.3.3.1 Permitir gerar os arquivos relativos às ordens bancárias para pagamentos dos fornecedores com crédito em conta bancária, possibilitando configurações e possuir modelos das principais instituições bancárias.
- 1.2.3.3.2 Registrar automaticamente os lançamentos de pagamentos na Contabilidade.

#### **1.2.3.4 Emissão de cheques:**

- 1.2.3.4.1 Emissão de cheques e documentos de débitos, realizando a impressão em impressoras próprias para este fim.
- 1.2.3.4.2 Possuir controle de talonário de cheques.
- 1.2.3.4.3 Permitir a emissão de cheques e respectivas cópias.
- 1.2.3.4.4 Permitir a configuração do formulário de cheque, pelo próprio usuário, de forma a compatibilizar o formato da impressão com os modelos das diversas entidades bancárias.
- 1.2.3.4.5 Permitir a emissão de cheques para contabilização posterior.

#### **1.2.3.5 Consultas e relatórios:**

- 1.2.3.5.1 Emitir relatórios: razão analítico, pagamentos por ordem cronológica, pagamentos efetuados, contas a pagar p/ credores, pagamentos e recebimentos estornados, relação de cheques emitidos, emissão de notas de pagamentos, demonstrativo dos movimentos e saldos bancários, relação para consolidação bancária, pagamentos por bancos e credores.
- 1.2.3.5.2 Emissão do Boletim de Tesouraria, com demonstração do movimento Bancário.
- 1.2.3.5.3 Relação dos lançamentos financeiros.
- 1.2.3.5.4 Relação dos lançamentos por operações financeiras.
- 1.2.3.5.5 Fornecer relatórios referente às ordens bancárias e permitir consultas em diversas classificações.
- 1.2.3.5.6 Permitir a emissão de relatórios diários para acompanhamento e controle dos pagamentos e movimentação bancária.
- 1.2.3.5.7 Permitir a configuração de assinaturas por relatório, informando o nome do cargo e da pessoa que o ocupa.

#### 1.2.4 MÓDULO DE CONTROLE DE COMPRAS E LICITAÇÕES

#### **1.2.4.1 Legislação e atos legais:**

 1.2.4.1.1 Atender legislação referente a licitações e compras públicas, estando de acordo com normas, estatutos e resoluções, em especial as Leis Complementar 131/2009, as Leis Federais 4.320/1964, 8.666/1993 e 12.527/2011, Decreto 7.185/2010, os Atos Normativos do Tribunal de Contas da União (TCU) e do Tribunal de Contas do Estado do Rio Grande do Sul (TCE-RS), as Normas Brasileiras da Contabilidade Aplicadas ao Setor Público (NBCASP), e demais legislação e atos legais referentes à licitações e compras públicas.

#### **1.2.4.2 Abrangência e automatização:**

- 1.2.4.2.1 Possibilitar o acompanhamento dos processos licitatórios, envolvendo as etapas de preparação até o julgamento, publicação, registro das atas, deliberação, mapa comparativo de preços, interposição de recursos, anulação, revogação, pareceres jurídicos, homologação e adjudicação, autorizações de fornecimento, contratos e aditivos.
- 1.2.4.2.2 Registrar os processos licitatórios contendo todos os dados necessários para sua identificação, como o número, o objeto, a modalidade de licitação, as datas de abertura e recebimento dos envelopes.
- 1.2.4.2.3 Permitir controlar toda compra direta, acompanhando o processo desde a solicitação até a entrega do bem ao seu destino.
- 1.2.4.2.4 Possibilitar efetuar o agrupamento de várias solicitações de compras dos diversos setores para um novo processo licitatório ou para compra direta automaticamente.
- 1.2.4.2.5 Possibilitar que seja efetuada a requisição de materiais ou serviços via sistema.
- 1.2.4.2.6 Possuir no cadastro de materiais, identificação de materiais de consumo ou permanente, contendo um campo para a descrição sucinta e detalhada, possibilitando organizar os materiais informando a que grupo e classe o material pertence.
- 1.2.4.2.7 Permitir o cadastramento de comissões: permanente, especial, pregoeiros e leiloeiros, informando as portarias ou decretos que as designaram, com suas respectivas datas de designação e expiração, permitindo informar também os seus membros e funções designadas.
- 1.2.4.2.8 Permitir registro de fornecedores, com emissão do Certificado de Registro Cadastral, visualizando todos os dados cadastrais, o ramo de atividade e a documentação apresentada.
- 1.2.4.2.9 Permitir controle da data de validade das certidões negativas e outros documentos dos fornecedores, com emissão de relatório por fornecedor contendo a relação das negativas vencidas e/ou a vencer.
- 1.2.4.2.10 Controlar as quantidades entregues parcialmente pelo fornecedor, possibilitando a emissão de relatório de forma resumida e detalhada, contendo as quantidades entregues, os valores e o saldo pendente.
- 1.2.4.2.11 Permitir gerar um processo administrativo a partir da coleta de preços.
- 1.2.4.2.12 Controlar para que a numeração de processo licitatório e de compra direta sigam uma única sequência de processo administrativo.
- 1.2.4.2.13 Permitir identificar em quais processos licitatórios determinado fornecedor participou.
- 1.2.4.2.14 Permitir alterar a data de emissão das autorizações de fornecimento.
- 1.2.4.2.15 Possuir cronograma de entrega dos itens dos contratos, controlando também a situação (entregue, vencido a vencer).
- 1.2.4.2.16 Possibilitar o controle das solicitações de compra pendentes, liberadas e reprovadas.
- 1.2.4.2.17 Permitir a emissão da autorização de compra ou serviços por dotação ou global.
- 1.2.4.2.18 Permitir que os itens do processo sejam separados por classificação com suas respectivas quantidades, possibilitando ainda, que a separação seja feita manualmente ou por despesa.
- 1.2.4.2.19 Permitir criar modelos de editais, contratos, autorização de compras.
- 1.2.4.2.20 Permitir montar os itens do processo licitatório, compra direta e coleta de preços por lotes.
- 1.2.4.2.21 Na solicitação de Compra, possibilitar a indicação pelo servidor da dotação orçamentária que será utilizada.
- 1.2.4.2.22 Bloqueio de alterações em processos já homologados.
- 1.2.4.2.23 Geração de processo de compra a partir do processo administrativo, com separação de itens por dotação.

### **1.2.4.3 Integração com outros módulos e sistemas externos:**

- 1.2.4.3.1 Permitir a integração com módulo de contabilidade, no que se refere ao bloqueio do valor da despesa previsto no processo licitatório e da compra direta.
- 1.2.4.3.2 Não permitir utilizar dotação sem saldo contábil, quando existir integração com o módulo de contabilidade.
- 1.2.4.3.3 Possibilitar a informação da data do vencimento da compra direta para geração do empenho com a mesma.
- 1.2.4.3.4 Cadastro de fornecedores compartilhado com os módulos de contabilidade e tesouraria.
- 1.2.4.3.5 Manutenção do cadastro de materiais integrado aos módulos de controle de almoxarifado e estoque, e controle patrimonial.
- 1.2.4.3.6 Desbloqueio da dotação e geração de empenho e liquidação na contabilidade.
- 1.2.4.3.7 Utilização de editores de texto externos ao sistema para criação e armazenagem dos editais e contratos.

#### **1.2.4.4 Consultas e relatórios:**

- 1.2.4.4.1 Emitir relatórios para controle de vencimento dos contratos, ordens de serviço, autorizações de fornecimento, termos aditivos de Contratos.
- 1.2.4.4.2 Permitir a consulta da cota financeira reservada para a dotação informada na solicitação de compra.
- 1.2.4.4.3 Relatórios cadastrais e da rotina do setor, como por exemplo: Parecer

contábil, parecer jurídico, aviso de licitação, termo de homologação e adjudicação, quadro comparativo de preço, relatório de divulgação das compras.

 1.2.4.4.4 Relatórios de saldos da licitação envolvendo itens já autorizados, entregues (liquidados), ou que faltam adjudicar.

#### 1.2.5 MÓDULO DE CONTROLE DE ALMOXARIFADO E ESTOQUE

### **1.2.5.1 Legislação e atos legais:**

 1.2.5.1.1 Atender legislação referente ao controle de materiais no setor público, estando de acordo com normas, estatutos e resoluções, em especial a Lei Federal 4.320/1964, Decreto 7.185/2010, os Atos Normativos do Tribunal de Contas da União (TCU) e do Tribunal de Contas do Estado do Rio Grande do Sul (TCE-RS), as Normas Brasileiras da Contabilidade Aplicadas ao Setor Público (NBCASP); e demais legislação e atos legais referentes à controle de materiais no setor público.

## **1.2.5.2 Abrangência e automatização:**

- 1.2.5.2.1 Possibilitar o controle de toda movimentação de entrada, saída, devolução, prazo de validade e transferência de materiais no estoque.
- 1.2.5.2.2 Permitir registrar alterações quanto às informações no cadastro de fornecedores.
- 1.2.5.2.3 Permitir controlar os limites mínimos e de reposição de saldo físico em estoque.
- 1.2.5.2.4 Permitir gerenciar os ajustes e os saldos físicos e financeiros dos estoques, ocorridos do inventário.
- 1.2.5.2.5 Possibilitar o controle de pendências de pedidos e fornecimento de materiais.
- 1.2.5.2.6 Possibilitar gerenciar a necessidade de reposição de materiais.
- 1.2.5.2.7 Possibilitar o controle de materiais conforme especificações definidas pela Câmara Municipal; (consumo/permanente/perecível/etc.).
- 1.2.5.2.8 Utilizar centros de custo na distribuição de matérias, para apropriação e controle do consumo.
- 1.2.5.2.9 Permitir a geração de pedidos de compras.
- 1.2.5.2.10 Manter controle efetivo sobre as requisições de materiais, permitindo atendimento parcial de requisições e mantendo o controle sobre o saldo não atendido das requisições.
- 1.2.5.2.11 Permitir o cálculo automático do preço médio dos materiais;
- 1.2.5.2.12 Permitir o registro da abertura e do fechamento de inventário, bloqueando movimentações durante a sua realização.
- 1.2.5.2.13 Tratar a entrada de materiais recebidos em doação.
- 1.2.5.2.14 Permitir bloquear as movimentações em períodos anteriores a uma data selecionada.
- 1.2.5.2.15 Possibilitar que determinados itens sejam requisitados apenas por determinados centros de custos.
- 1.2.5.2.16 Controle da localização física do material dentro do almoxarifado.
- 1.2.5.2.17 Quando da entrada do material no estoque, cadastrar informações de identificação da entrada como: número do processo licitatório, número do empenho, fornecedor e número da Autorização de Fornecimento.

## **1.2.5.3 Integração com outros módulos e sistemas externos:**

- 1.2.5.3.1 Possibilitar integração com o módulo de compras para importação ou acesso ao centro de custos, materiais e fornecedores.
- 1.2.5.3.2 Possuir integração com o módulo patrimonial efetuando automaticamente a inclusão do item patrimonial naquele módulo.

#### **1.2.5.4 Consultas e relatórios:**

- 1.2.5.4.1 Relatório de estoque de produtos contemplando toda a sua movimentação de valores e quantidades.
- 1.2.5.4.2 Relatórios de controle de estoque do almoxarifado com extratos, entradas, saídas, inventários de mercadorias no estoque, requisição de mercadorias, solicitações de compra.
- 1.2.5.4.3 Relatório do nível de estoque: material, unidade, quantidade em estoque.
- 1.2.5.4.4 Relatório de materiais abaixo do estoque limite.
- 1.2.5.4.5 Relatório de entrada e saída, por material, por período, por setor requisitante , nota fiscal, quantidade, unidade, valor unitário, valor total, quantidade total.
- 1.2.5.4.6 Relatório de devolução: data de efetivação, número da requisição, código material, descrição do material, quantidade devolvida.
- 1.2.5.4.7 Relatório de consumo por materiais: material, unidade, quantidade em estoque, ponto de pedido, período correspondente, total, média, compra.
- 1.2.5.4.8 Relatório de balancete do estoque mostrando os movimentos de entradas, saídas e saldo atual por período.
- 1.2.5.4.9 Relatório de balanço mensal e anual.
- 1.2.5.4.10 Permitir consultar o preço da última compra, para estimativa de custo.
- 1.2.5.4.11 Possibilitar a emissão de relatório da ficha de controle de estoque, mostrando as movimentações por material e período com saldo anterior ao período (analítico/sintético).
- 1.2.5.4.12 Permitir que o documento pedido de compras possa ser parametrizado pelo próprio usuário, permitindo-lhe selecionar dados a serem impressos, bem como a sua disposição física dentro do documento;

#### 1.2.6 MÓDULO DE CONTROLE PATRIMONIAL

#### **1.2.6.1 Legislação e atos legais:**

- 1.2.6.1.1 Atender legislação referente ao controle patrimonial na administração pública, estando de acordo com normas, estatutos e resoluções, em especial as Leis Federais 4.320/1964 e 12.527/2011, Decreto 7.185/2010, os Atos Normativos do Tribunal de Contas da União (TCU) e do Tribunal de Contas do Estado do Rio Grande do Sul (TCE-RS), as Normas Brasileiras da Contabilidade Aplicadas ao Setor Público (NBCASP); e demais legislação e atos legais referentes ao controle patrimonial no setor público.
- 1.2.6.1.2 Deve atender as exigências de composição de estrutura de controle do patrimônio da Câmara Municipal de Pelotas, bem como monitorar as movimentações dos bens, permitindo o controle e organização destes.
- 1.2.6.1.3 Possibilitar o ajuste de localização de bens, transferências entre setores, baixas de bens, tombamento, iniciais, abertura e encerramento de exercícios.

#### **1.2.6.2 Abrangência e automatização:**

- 1.2.6.2.1 Ter cadastro para os bens móveis e imóveis do órgão, com a identificação dos bens recebidos em doação, em comodato, permuta e outras incorporações.
- 1.2.6.2.2 Permitir o controle de transferência de bens entre os diversos departamentos da Câmara assim como os seus responsáveis.
- 1.2.6.2.3 Permitir cadastrar contas do tipo crédito/débito e classificá-las por bens móveis e imóveis.
- 1.2.6.2.4 No cadastro de bens visualizar a situação do bem (ativo, baixado, etc.) além do estado de conservação (bom, ótimo, regular).
- 1.2.6.2.5 Permitir cadastro de conversão de moedas, para cadastrar bens adquiridos em outras épocas convertendo automaticamente para o valor atual ao cadastrar o bem.
- 1.2.6.2.6 Permitir informar no cadastro do bem o processo licitatório o qual o bem foi adquirido.
- 1.2.6.2.7 No cadastro de bens visualizar o valor de aquisição do bem, o total de valorizações e depreciações do bem mostrando também o valor atual do bem.
- 1.2.6.2.8 Permitir a reavaliação (valorizações/depreciações) dos bens de forma individual e geral.
- 1.2.6.2.9 Permitir o estorno de correções feitas indevidamente
- 1.2.6.2.10 Não permitir alteração no valor original do bem cadastrado.
- 1.2.6.2.11 Efetuar baixas múltiplas por departamentos e bens.
- 1.2.6.2.12 Permitir a geração/leitura de etiquetas com código de barra.
- 1.2.6.2.13 Controle de placas dos bens, mantendo um histórico das placas já utilizadas.
- 1.2.6.2.14 Incorporação/desincorporação de itens a um determinado bem agregando/desagregando valor.
- 1.2.6.2.15 Cadastro de informações de origem do bem como: número do empenho, atual responsável, fornecedor, data da garantia, e poder visualizar a imagem do bem no próprio cadastro.
- 1.2.6.2.16 Configuração de máscara das contas e código dos bens.
- 1.2.6.2.17 Definição da forma de correção pelo valor residual ou original.
- 1.2.6.2.18 Cópia de dados de um bem anteriormente cadastrado.

### **1.2.6.3 Controle de serviços e retiradas de bens:**

- 1.2.6.3.1 Controlar envio e retorno de bens para manutenção.
- 1.2.6.3.2 Emissão de autorização para retirada de bens para manutenção, para uso externo, sob responsabilidade (empréstimo), registrando tal fato no histórico do bem.
- 1.2.6.3.3 Manter histórico de manutenções e de serviços efetuados.
- 1.2.6.3.4 Controlar vencimento do prazo de garantia do bem.

## **1.2.6.4 Integração:**

- 1.2.6.4.1 Completamente integrado com o Módulo de Contabilidade Pública.
- 1.2.6.4.2 Cadastro de fornecedores, compartilhado com sistema de compras e tesouraria.

### **1.2.6.5 Consultas e relatórios:**

- 1.2.6.5.1 Relatórios de movimentações incluindo transferências de bens, baixas, manutenções, reavaliações de bens, históricos, solicitação de serviço, garantias, baixas de bens patrimoniais, entrada de bens, aquisição de bens no período.
- 1.2.6.5.2 Emitir relatório identificando o bem, último valor, conta ao qual ele pertence, o responsável pelo bem, número patrimonial e a data de aquisição.
- 1.2.6.5.3 Emitir o termo de responsabilidade da guarda dos bens por responsável.
- 1.2.6.5.4 Emitir relatório com bens a inventariar para conferência de sua localização por responsável e departamento.
- 1.2.6.5.5 Emitir relatórios dos bens em inventário, termo de abertura e encerramento do inventário.
- 1.2.6.5.6 Relatório de balancete de verificação, de forma sintética e analítica, diferenciando bens móveis e imóveis sabendo o valor atual de cada conta patrimonial.

### 1.2.7 MÓDULO DE CONTROLE DE PROTOCOLO E TRAMITAÇÃO PROCESSUAL

#### **1.2.7.1 Legislação e atos legais:**

 1.2.7.1.1 Atender legislação referente ao controle de acesso a informações e cumprimento de prazos na administração pública, estando de acordo com normas, estatutos e resoluções, em especial as Leis Municipais.

#### **1.2.7.2 Abrangência e automatização:**

- 1.2.7.2.1 Deve ter como objetivo registrar e acompanhar todos os processos administrativos, fornecendo informações rápidas e confiáveis a respeito de todo o documento em trâmite ou arquivado, do início até o seu encerramento.
- 1.2.7.2.2 Permitir numeração sequencial única identificando o autor, assunto, data e hora da protocolização.
- 1.2.7.2.3 Emitir comprovante de protocolização para o autor no momento da inclusão do processo;
- 1.2.7.2.4 Permitir anexação de documentos;
- 1.2.7.2.5 Possibilitar o ajuntamento de processos por apensação ou anexação.
- 1.2.7.2.6 Possibilitar a digitalização de documentos solicitados no cadastramento do processo e também os documentos anexados ao processo.
- 1.2.7.2.7 Permitir registrar os pareceres sobre os trâmites dos processos.
- 1.2.7.2.8 Deve permitir controlar o histórico de cada processo em toda a sua vida útil até o encerramento.
- 1.2.7.2.9 Controlar a tramitação dos processos e seus despachos, mantendo o registro em seu histórico.
- 1.2.7.2.10 Deve manter registro de funcionário e data de todo cadastramento ou alteração dos processos em trâmite.
- 1.2.7.2.11 Deve ser permitir o cadastramento de no mínimo 50 usuários e o acesso simultâneo de no mínimo 20 usuários.
- 1.2.7.2.12 Deve ser possível controlar os documentos exigidos por assunto.
- 1.2.7.2.13 Permitir classificação dos processos.
- 1.2.7.2.14 Permitir criação de roteiros padronizados para os processos, com o cadastro de andamentos padrões por tipo de processo.
- 1.2.7.2.15 Controlar a transferência de processo com emissão de comprovante.
- 1.2.7.2.16 Permitir que as operações de encaminhamento, exclusão de despachos de tramitação, abertura de processos e andamentos sejam realizadas somente por usuários autorizados;
- 1.2.7.2.17 Possuir rotina de arquivamento de processos.
- 1.2.7.3 Consultas e relatórios:
	- 1.2.7.3.1 Emitir etiquetas de protocolo ou capa de processo, contendo dados para sua identificação.
- 1.2.7.3.2 Emitir comprovante de protocolização do processo.
- 1.2.7.3.3 Permitir emissão de comprovante ou relatório de acompanhamento de tramitação do processo.
- 1.2.7.3.4 Permitir consultas detalhadas e resumidas dos processos por período, autor, localização, histórico, em andamento, arquivados, assunto, tipo de documento e destino da tramitação.
- 1.2.7.3.5 Permitir consultas e relatórios dos processos e suas tramitações, selecionados por critérios combinados de autores, destinatários, assuntos, números de protocolo e datas de protocolo.
- 1.2.7.3.6 Possibilitar a consulta de processos número ou ano, autor, solicitação, unidades de entrada e destino.
- 1.2.7.3.7 Emitir relatórios selecionados por critérios de período e departamentos, relacionando processos sem movimentação, processos em atraso, arquivados e ativos.
- 1.2.7.3.8 Emitir relatórios gerenciais diversos por departamentos, assuntos, tramites, descrevendo processos conforme status, processos em tramitação, processos ajuntados, processos arquivados e encerrados.
- 1.2.7.3.9 Permitir consulta do roteiro de tramite do processo.
- 1.2.7.3.10 Exibir as unidades, os usuários e as datas de movimentação do processo em trâmite.

## 2 IMPLANTAÇÃO DO SISTEMA

- 2.1 O prazo máximo de implantação será de 90 dias.
- 2.2 O sistema implantado, assim como as ferramentas necessárias para o seu funcionamento, deverão estar em perfeitas condições de uso e devidamente licenciados.

## 3 TREINAMENTO DOS USUÁRIOS DO SISTEMA

- 3.1 Os treinamentos dos usuários do sistema deverão ocorrer na sede da Câmara Municipal de Pelotas, salvo quando houver a necessidade imprescindível de ocorrer em outra localidade, o que será previamente combinado entre a Câmara e a empresa.
- 3.2 Deverá ser ministrado um treinamento inicial durante o processo de implantação para pelo menos 2 usuários para cada módulo do sistema.

### 4 MANUTENÇÃO DO SISTEMA

 4.1 As atualizações de versões, evolutivas de ordem legal e corretivas, deverão ser realizadas sem ônus para a Câmara Municipal de Pelotas.

## 5 SUPORTE TÉCNICO DO SISTEMA

- 5.1 Deverá ser prestado, nos dias úteis, de segunda a sexta-feira, das 8h às 18h, nas seguintes modalidades:
	- 5.1.1 Telefônica.
	- 5.1.2 Chat ou Web, para a abertura de chamados.
	- 5.1.3 Terminal remoto.
	- 5.1.4 Nas instalações da Câmara Municipal de Pelotas.
- 5.2 Deverá ser prestado por técnico da Empresa Contratada devidamente qualificado e treinado de acordo com os módulos do sistema implantados na Câmara Municipal de Pelotas.
- 5.3 O atendimento prestado nas instalações da Câmara Municipal de Pelotas deverá ser prestado no prazo máximo de 03(três) dias úteis,
- 5.4 O atendimento relativo ao cumprimento de prazos legais ou falhas que impeçam a utilização de algum módulo do sistema, devem ser realizados de modo que não cause prejuízo ao andamento dos trabalhados.

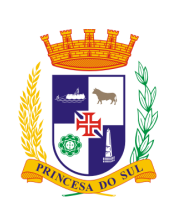

CÂMARA MUNICIPAL DE PELOTAS EDITAL DE LICITAÇÃO PREGÃO ELETRÔNICO 003/2012 PROCESSO DE COMPRA Nº 033/2012

Referência: contratação de empresa para fornecimento e manutenção de sistemas de *software* para gestão administrativa. Tipo: menor preço por lote.

## **ANEXO II – Modelo de Proposta Comercial**

Ref.: (identificação da licitação)

Ao Pregoeiro

## PROPOSTA COMERCIAL

(Razão Social da licitante e CNPJ) \_\_\_\_\_\_\_\_\_\_\_\_, estabelecida a Rua \_\_\_\_\_\_\_, nº\_\_\_\_\_, -, CEP, fone: (), através de seu Diretor ou Responsável Legal, encaminha pela presente, proposta comercial para o objeto deste certame. Declaramos que, no preço abaixo ofertado, estão incluídos todos os custos referentes ao cumprimento do objeto, assim como tributos e outras despesas, inclusive o frete.

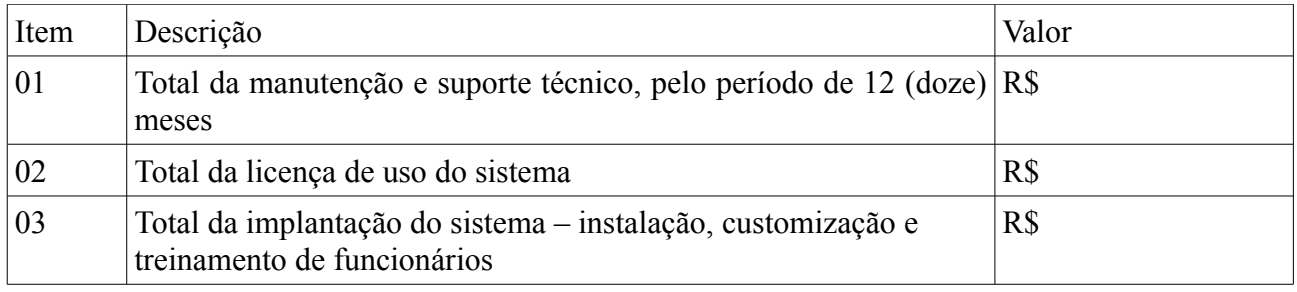

VALOR TOTAL DA PROPOSTA: R\$ \_\_\_\_\_\_\_\_\_\_\_. VALIDADE DA PROPOSTA: \_\_\_\_\_\_\_\_\_\_\_dias.

Declaramos que cumpriremos rigorosamente as determinações do Edital para a entrega dos produtos, conforme as solicitações da Câmara Municipal de Pelotas.

Finalizando, declaramos que temos pleno conhecimento de todos os aspectos relativos à licitação em causa e nossa plena concordância com as condições estabelecidas no Edital e seus anexos, inclusive valores máximos admitidos, conforme item 11.2 do Edital.

> $\mathcal{L}_\text{max}$  , and the contract of the contract of the contract of the contract of the contract of the contract of the contract of the contract of the contract of the contract of the contract of the contract of the contr Assinatura do representante legal e carimbo da empresa

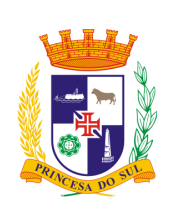

CÂMARA MUNICIPAL DE PELOTAS EDITAL DE LICITAÇÃO PREGÃO ELETRÔNICO 003/2012 PROCESSO DE COMPRA Nº 033/2012

Referência: contratação de empresa para fornecimento e manutenção de sistemas de *software* para gestão administrativa. Tipo: menor preço por lote.

## **ANEXO III – Minuta do Contrato**

## **CONTRATO DE PRESTAÇÃO DE SERVIÇOS**

Contrato que celebram entre si, a CÂMARA MUNICIPAL DE PELOTAS e -------------------------------------------, para a prestação de serviços de Softwares, com as condições estabelecidas no edital e no instrumento contratual

**Valor:** R\$ \_\_\_\_\_\_\_\_\_\_\_\_\_\_

**MODALIDADE:** Pregão Eletrônico nº. 003/12

**Dotação Orçamentária**: 33.90.39.08 e 33.90.30.47

### **Processo Administrativo: 033/12**

**Câmara Municipal de Pelotas**, situada na Rua XV de Novembro, nº 207, Município de Pelotas/RS, inscrita no CNPJ sob o nº **87696217/0001-66**, representada por seu Presidente, Sr. **Luiz Eduardo Brod Nogueira**, doravante designada **CONTRATANTE,** e, de outro lado ---------------------------- inscrita no CNPJ/MF sob o nº --------------------------------, estabelecida no Município de ------------------, na rua ------------------------------, neste ato representada por ------------------, de identidade RG n° ------------------------- e inscrito no CPF/MF sob o n° ----------------------, doravante designada **CONTRATADA**, ajustam o seguinte:

#### **1 CLÁUSULA PRIMEIRA - Do Objeto e suas características**

- 1.1 O presente contrato tem por objeto a contratação de empresa especializada para proceder à prestação de serviços de Softwares, de acordo com a descrição contida no anexo I do edital;
- 1.2 Face ao disposto no § 1º, do art. 65, da Lei nº 8.666/93 e alterações posteriores, o objeto do contrato a ser celebrado poderá sofrer acréscimos ou supressões de até 25% (vinte e cinco por cento) em seu valor inicial atualizado, e supressões excedentes mediante acordo entre as partes, respeitando o dispositivo legal citado.

## **2 CLÁUSULA SEGUNDA - Da execução**

- 2.1 A execução do presente contrato se resume no suporte técnico e manutenção do sistema, na licença de uso do *software* e na implantação do sistema (instalação, customização e treinamento dos servidores da Câmara Municipal de Pelotas), conforme descrito no objeto do edital e no instrumento contratual;
- 2.2 O prazo máximo para a implantação, item 3.1.3, será de 90 (noventa) dias, contados a partir da assinatura do contrato;
	- 2.2.1 A implantação do sistema será acompanhada por parte da Câmara Municipal de Pelotas, através de servidores do Departamento de Processamento de Dados devidamente designados, aos quais competirá acompanhar e certificar o

cumprimento desta etapa.

- 2.3 O treinamento dos usuários deverá ocorrer na sede da Câmara Municipal de Pelotas, durante o período de implantação, para pelo menos dois usuários a cada módulo do sistema;
- 2.4 As atualizações de versões, evolutivas de ordem legal e corretivas, deverão ser realizadas sem ônus para a Câmara Municipal, inclusive eventuais treinamentos necessários relacionados à essas atualizações;
- 2.5 O suporte técnico do sistema deverá prestado em dias úteis, de segunda a sexta-feira, das 8 (oito) às 18 (dezoito) horas, nas seguintes modalidades: a) telefônica; b) chat ou web para abertura de chamados; c)Terminal remoto; d) nas dependências da Câmara Municipal de Pelotas;
- 2.6 O suporte deverá ser prestado por funcionário da empresa contratada, tecnicamente qualificado e treinado de acordo com os módulos do sistema implantado;
- 2.7 Eventuais problemas apresentados pelo sistema, caso não sejam passíveis de solução via telefone ou através de contato pela internet, deverão ser resolvidos pela empresa contratada no prazo máximo de 3 (três) dias;
- 2.8 O atendimento relativo ao cumprimento de prazos legais ou falhas que impeçam a utilização de algum módulo do sistema, devem ser realizados de modo que não cause prejuízo ao andamento dos trabalhados;
- 2.9 O funcionamento do sistema não implica na aquisição ou licenciamento de componentes adicionais de hardware ou software, caso contrário os custos dos mesmos deverão ser incluídos no valor de implantação.

## **3 CLÁUSULA TERCEIRA - Do Preço**

- 3.1 O preço dos trabalhos a serem executados pela CONTRATADA é aquele constante da proposta de preços vencedora do processo licitatório, ou seja:
	- 3.1.1 R\$ --------- pelo suporte técnico e manutenção do sistema, pelo período de 12 (doze) meses;
	- 3.1.2 R\$ --------- pela licença do uso do software;
	- 3.1.3 R\$ --------- pela implantação instalação, customização e treinamento dos servidores para utilização do sistema;
	- **3.1.4** Total da contratação: R\$ ---

## **4 CLÁUSULA QUARTA – Do Recurso Financeiro**

 4.1 As despesas e/ou custeio dos serviços objeto deste contrato, serão atendidos com recursos provenientes das dotações orçamentárias 33.90.39.08 e 33.90.30.47.

## **5 CLÁUSULA QUINTA – Do Pagamento**

- 5.1 Os valores contratados, referentes ao item 3.1.1, serão pagos mensalmente, a partir da completa instalação do sistema, observado o prazo constante do item 2.2 do contrato, sendo permitido o pagamento retroativo, referente a eventuais parcelas não adimplidas em decorrência da não conclusão do trabalho quando do vencimento de cada parcela;
- 5.2 A correção dos valores contratados se dará de acordo com a variação do IGPM, da Fundação Getúlio Vargas, desde que decorrido pelo menos um ano da contratação;
- 5.3 Os valores referentes aos itens 3.1.2 e 3.1.3 serão pagos de uma única vez, após a instalação completa do sistema;
- 5.4 Nenhum dos serviços contratados será pago anteriormente à implantação total do sistema e análise de sua eficácia pelo Departamento de Processamento de Dados (DPD) da Câmara Municipal de Pelotas;
- 5.5 Executados os serviços, a contratada apresentará a Nota Fiscal/Fatura para liquidação e pagamento da despesa pela Câmara Municipal de Pelotas, mediante Ordem Bancária creditada em conta corrente;
- 5.6 A Nota Fiscal/Fatura deverá ser acompanhada de comprovante de regularidade fiscal com o Município, assim como a regularidade com a previdência social e o FGTS, de acordo com o art. 195, §3º, da Constituição Federal, c/c os Arts. 29, IV, da Lei nº

- $8.666/93;$ <br>5.7 5.7 Havendo erro na Nota Fiscal/Fatura ou circunstâncias que impeçam a liquidação da despesa, aquela será devolvida e o pagamento ficará pendente até que a contratada providencie as medidas saneadoras. Nesta hipótese, o prazo para pagamento iniciar-se-á após a regularização da situação e/ou a reapresentação da nota fiscal/fatura, não acarretando qualquer ônus para a Câmara Municipal;
- 5.8 A contratada deverá informar no corpo da nota fiscal, o número do processo da licitação, bem como o número da conta corrente para fins de depósito;
- 5.9 O pagamento será efetuado até o dia 10 (dez) do mês subsequente ao da prestação de serviços, observado o conteúdo do item 5.1 do contrato e à vista de sua respectiva documentação fiscal.

## **6 CLÁUSULA SEXTA - Dos Prazos**

 6.1 **O prazo de duração do contrato será de 12 (doze) meses e poderá** ser prorrogado, a juízo da Câmara Municipal de Pelotas, mediante acordo entre as partes, por períodos iguais e sucessivos de doze meses ou inferiores, até a vigência total de 48 (quarenta e oito meses), nos termos do inciso IV do art. 57 da Lei 8.666/93.

## **7 CLÁUSULA SÉTIMA - Dos Direitos e das Obrigações**

## **7.1 Dos Direitos:**

 7.1.1 Constitui direito da CONTRATANTE: receber o objeto do contrato nas condições estabelecidas no Edital de licitação respectivo, na Proposta vencedora e neste contrato e, da CONTRATADA, os de receber os valores ajustados, na forma e nos prazos convencionados.

## **7.2 Das Obrigações:**

- 7.2.1 Constituem obrigações da CONTRATANTE:
	- 7.2.1.1 efetuar o pagamento ajustado mensalmente;
	- 7.2.1.2 dar à CONTRATADA as condições necessárias à execução regular do contrato.
- 7.2.2 Constituem obrigações da CONTRATADA:
	- 7.2.2.1 prestar os serviços na forma ajustada;
	- 7.2.2.2 quando solicitado, apresentar, durante a execução do contrato,documentos que comprovem o atendimento das obrigações descritas no edital;
	- 7.2.2.3 manter durante toda a execução do contrato, em compatibilidade com as obrigações assumidas na proposta vencedora e neste Instrumento, todas as condições de habilitação e qualificação exigidas na licitação.
- 7.2.3 Será de responsabilidade da contratada o ônus resultante de quaisquer ações, demandas, custos e despesas decorrentes de danos causados por culpa ou dolo de qualquer de seus empregados, prepostos ou contratados, em relação ao patrimônio da Câmara Municipal;
- 7.2.4 A contratada deverá prestar esclarecimentos à Câmara Municipal de Pelotas sobre eventuais atos ou fatos desabonadores noticiados que a envolva, independentemente de solicitação;
- 7.2.5 A contratada só poderá divulgar informações acerca da prestação dos serviços objeto desta licitação, que envolva o nome da Câmara Municipal de Pelotas, se houver expressa autorização desta;
- 7.2.6 É vedado à contratada caucionar ou utilizar o contrato resultante da presente concorrência para qualquer operação financeira sem prévia e expressa autorização da Câmara Municipal.

## **8 CLÁUSULA OITAVA - Da Inexecução do Contrato**

- 8.1 Pela inexecução total ou parcial do contrato, a CONTRATANTE poderá, garantindo defesa prévia, aplicar à CONTRATADA as seguintes sanções:
	- 8.1.1 advertência;
	- 8.1.2 multa na forma prevista nos itens deste instrumento;
- 8.1.3 suspensão temporária de participação em licitação e impedimento de contratar com o Município, por prazo não superior a 02 (dois) anos;
- 8.1.4 declaração de inidoneidade para contratar ou transacionar com a Administração Pública enquanto perdurarem os motivos determinantes da punição ou até que seja promovida a reabilitação perante a própria autoridade que aplicou a penalidade, sendo que esta será concedida somente quando a Contratada ressarcir à Câmara Municipal pelos prejuízos resultantes e após decorrido o prazo da sanção aplicada com base no inciso anterior.

## **9 CLÁUSULA NONA - Da Rescisão do Contrato**

- 9.1 A CONTRATADA reconhece os direitos da CONTRATANTE em caso de rescisão administrativa, previstos na Lei Federal 8.666/93 e suas alterações;
- 9.2 Este instrumento de contrato poderá ser rescindido:
	- 9.2.1 por ato unilateral da CONTRATANTE, nos casos previstos nos incisos I a XII e XVII, do ar t. 78, da Lei Federal nº 8666/ 93;
	- 9.2.2 desde que conveniente para a CONTRATANTE, por consenso entre as partes, reduzido a termo no processo de licitação;
	- 9.2.3 judicialmente, nos termos da legislação.
- 9.3 Caso a contratada dê causa à rescisão da Contratação, estará sujeita a multa equivalente a 5% (cinco por cento) do valor contratado; entende-se como motivos para rescisão do Contrato os elencados no art. 78 da Lei nº 8666/93;
- 9.4 A rescisão do contrato implicará a retenção de créditos decorrentes da contratação, até os limites dos prejuízos causados à CONTRATANTE;
- 9.5 Em caso de rompimento de contrato, a empresa fornecedora do sistema deverá entregar à contratante todos os dados no formato que a Câmara possa ter acesso.
- 

## **10 CLÁUSULA DÉCIMA - Das Penalidades e das Multas**

- 10.1 O contrato se sujeita às seguintes penalidades, sem prejuízo das demais sanções previstas neste instrumento e na legislação pertinente:
	- 10.1.1 advertência, por escrito, sempre que ocorrerem irregularidades consideradas leves, a critério da CONTRATANTE, respeitado o direito de defesa;
	- 10.1.2 multa de 10% (dez por cento) sobre o valor total da contratação, quando a CONTRATADA:
		- 10.1.2.1 prestar informações inexatas ou criar embargos à Fiscalização da Contratante;
		- 10.1.2.2 transferir ou ceder suas obrigações, no todo ou em parte, a terceiros, sem prévia autorização da Câmara Municipal;
		- 10.1.2.3 executar os serviços em desacordo com o estabelecido neste edital;
		- 10.1.2.4 desatender as determinações da Fiscalização da Contratante;
		- 10.1.2.5 cometer qualquer infração às normas legais federais, estaduais e municipais, respondendo ainda pelas multas aplicadas pelos órgãos competente sem razão da infração cometida;
		- 10.1.2.6 não iniciar, sem justa causa, a execução dos serviços contratados no prazo fixado;
		- 10.1.2.7 recusar-se a executar, sem justa causa, no todo ou em parte, os serviços contratados;
		- 10.1.2.8 praticar por ação ou omissão, qualquer ato que, por imprudência, negligência, imperícia, dolo ou má fé, venha causar danos a Câmara Municipal ou a terceiros, independente da obrigação de reparar os danos causados as suas expensas;
		- 10.1.2.9 atrasar a execução dos serviços.
	- 10.1.3 As multas poderão ser reiteradas e aplicadas em dobro sempre que se repetir o motivo.
- 10.2 As multas previstas neste item, não terão caráter compensatório e o pagamento delas não exime a Contratada da reparação dos eventuais danos, perdas ou prejuízos que

o ato que as originou vier a acarretar.

## **11 CLÁUSULA DÉCIMA PRIMEIRA - Das Disposições Licitatórias**

 11.1 Todas as condições constantes no procedimento licitatório, que deram margens ao presente contrato, deverão ser respeitadas por ambas as partes, sob pena da aplicação das faculdades e das penalidades previstas no mesmo, bem como, na Lei de Licitações e demais normas aplicáveis a este instrumento.

## **12 CLÁUSULA DÉCIMA SEGUNDA - Do Foro**

 12.1 Fica eleito e convencionado, para fins legais e para questões derivadas deste Edital o Foro de Pelotas, Estado do Rio Grande do Sul, com renúncia expressa a qual quer outro.

Pelotas, \_\_\_\_ de \_\_\_\_\_\_\_\_\_\_ de 2012.

**\_\_\_\_\_\_\_\_\_\_\_\_\_\_\_\_\_\_\_\_\_\_\_\_\_\_\_\_\_\_\_\_\_\_\_\_**

**\_\_\_\_\_\_\_\_\_\_\_\_\_\_\_\_\_\_\_\_\_\_\_\_\_\_\_\_\_\_\_\_\_\_\_\_**

**Contratada**

**Câmara Municipal de Pelotas**

**Testemunhas:**

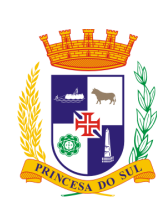

CÂMARA MUNICIPAL DE PELOTAS EDITAL DE LICITAÇÃO PREGÃO ELETRÔNICO 003/2012 PROCESSO DE COMPRA Nº 033/2012

Referência: contratação de empresa para fornecimento e manutenção de sistemas de *software* para gestão administrativa. Tipo: menor preço por lote.

## **ANEXO IV – Modelo de Declaração de que não Emprega Menor**

## **DECLARAÇÃO**

Ref.: (identificação da licitação)

........................................................................., inscrito no CNPJ nº......................................, por intermédio de seu representante legal o(a) Sr(a) ......................................................, portador(a) da Carteira de Identidade nº..................................... e do CPF nº .................................... DECLARA, para fins do disposto no inciso V do art. 27 da Lei nº 8.666, de 21 de junho de 1993, acrescido pela Lei nº 9.854, de 27 de outubro de 1999, que não emprega menor de dezoito anos em trabalho noturno, perigoso ou insalubre e não emprega menor de dezesseis anos.

Ressalva: emprega menor, a partir de quatorze anos, na condição de aprendiz( ).

................................................................. (data) .......................................................................................... (representante legal)

( Observação: em caso afirmativo, assinalar a ressalva acima)

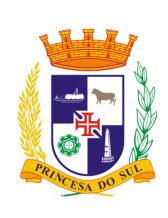

CÂMARA MUNICIPAL DE PELOTAS EDITAL DE LICITAÇÃO PREGÃO ELETRÔNICO 003/2012 PROCESSO DE COMPRA Nº 033/2012

Referência: contratação de empresa para fornecimento e manutenção de sistemas de *softwares* para gestão administrativa. Tipo: menor preço por lote.

### **ANEXO V – Atestado de Visita Técnica**

Local: Rua 15 de Novembro, 207, Centro, Pelotas-RS

### **Identificação da Empresa**

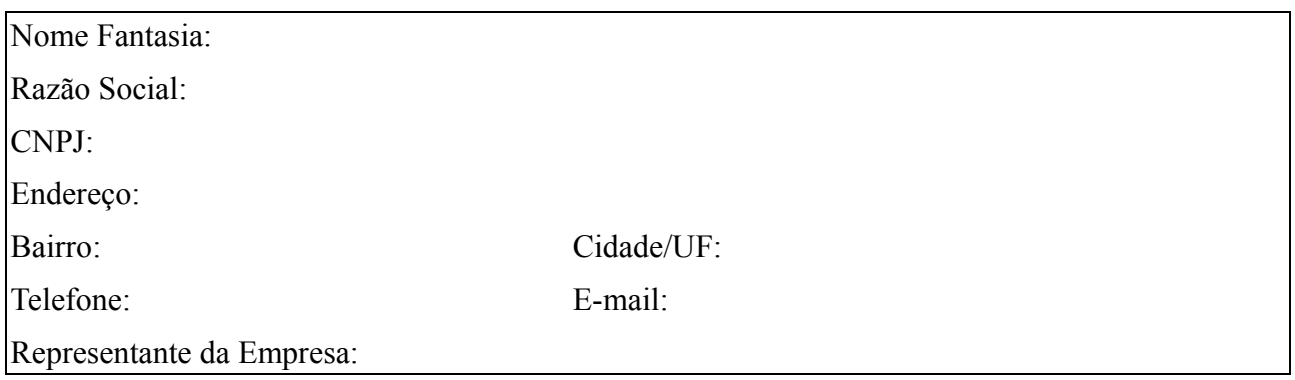

Declaramos para todos os fins de direito, que a empresa acima identificada na pessoa de seu representante, que abaixo assina, portador do CPF \_\_\_\_\_\_\_\_\_, esteve no local onde será instalado e prestada manutenção ao sistema de *software*, objeto do Pregão Eletrônico 003/2012, visitando e tomando conhecimento de todas as informações e das condições locais para cumprimento das obrigações referentes a este objeto.

A visita realizada e os elementos técnicos fornecidos (descrição da estrutura de funcionamento e do quadro de pessoal) são suficientes para os levantamentos necessários à elaboração da proposta bem como o desenvolvimento dos serviços a serem realizados, de modo a não incorrer em omissões que jamais poderão ser alegadas pela empresa em favor de eventuais pretensões de acréscimos de serviços. Não serão aceitas reclamações posteriores sob alegação de aumento de serviços ou serviços e materiais não relacionados no ANEXO I – Descrição do Objeto.

Pelotas, \_\_\_ de \_\_\_\_\_\_\_\_\_\_\_ de 2012.

Departamento de Processamento de Dados Representante da Empresa

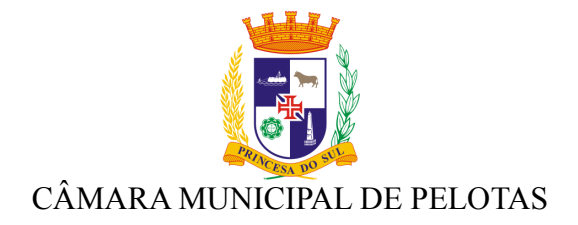

### AVISO

### EDITAL DE LICITAÇÃO PREGÃO ELETRÔNICO 003/2012 PROCESSO DE COMPRA Nº 033/2012 Referência: contratação de empresa para fornecimento e manutenção de sistemas de *software* para gestão administrativa. Tipo: menor preço por lote.

A CÂMARA MUNICIPAL DE PELOTAS, sito à Rua 15 de novembro , 207 – CEP 96.015-000 – PELOTAS – RS – Fone 0xx53 3026.1001, torna público que realizará processo licitatório, por meio da internet, na modalidade de pregão eletrônico, do tipo menor preço por lote, com a finalidade de selecionar propostas objetivando a CONTRATAÇÃO DE EMPRESA ESPECIALIZADA EM SISTEMAS DE *SOFTWARE*, cujas especificações detalhadas encontram-se no Edital e em seus anexos.

Serão observados os seguintes horários e datas para os procedimentos que seguem:

RECEBIMENTO DAS PROPOSTAS FINANCEIRAS: das 08:00h do dia 06/08/2012 até as 09:00h do dia 20/08/2012.

ABERTURA DAS PROPOSTAS FINANCEIRAS: às 09:10h. do dia 20/08/2012

INÍCIO DA SESSÃO E DISPUTA DE PREÇOS: às 10:00h. do dia 20/08/2012

O acesso à sessão pública será através dos endereços www.pregaobanrisul.com.br e www.pregaoonlinebanrisul.com.br.

Poderão participar da licitação as pessoas jurídicas que atuam no ramo pertinente ao objeto licitado, observadas as condições constantes no Edital.

O Edital completo poderá ser obtido pelos endereços eletrônicos www.pregaobanrisul.com.br e www.camarapel.rs.gov.br. Outras informações referente ao Edital, poderão ser obtidas na Câmara Municipal de Pelotas à Rua 15 de novembro , 207 – CEP 96.015- 000 – PELOTAS – RS – Fone 0xx53 3026.1036, de segunda a sexta entre 7:30h e 13:30, ou pelo email pregoeiro@camarapel.rs.gov.br.

Pelotas, 06 de agosto de 2012.

Luiz Eduardo Brod Nogueira Presidente da Câmara Municipal de Pelotas